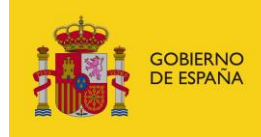

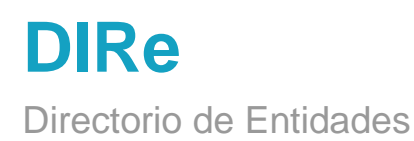

# **Manual de API de Contribución para integradores**

*Versión* **1.0.3** *Fecha de revisión* **15/03/2024** *Realizado por*  **Equipo DIRe**

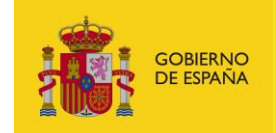

# ÍNDICE

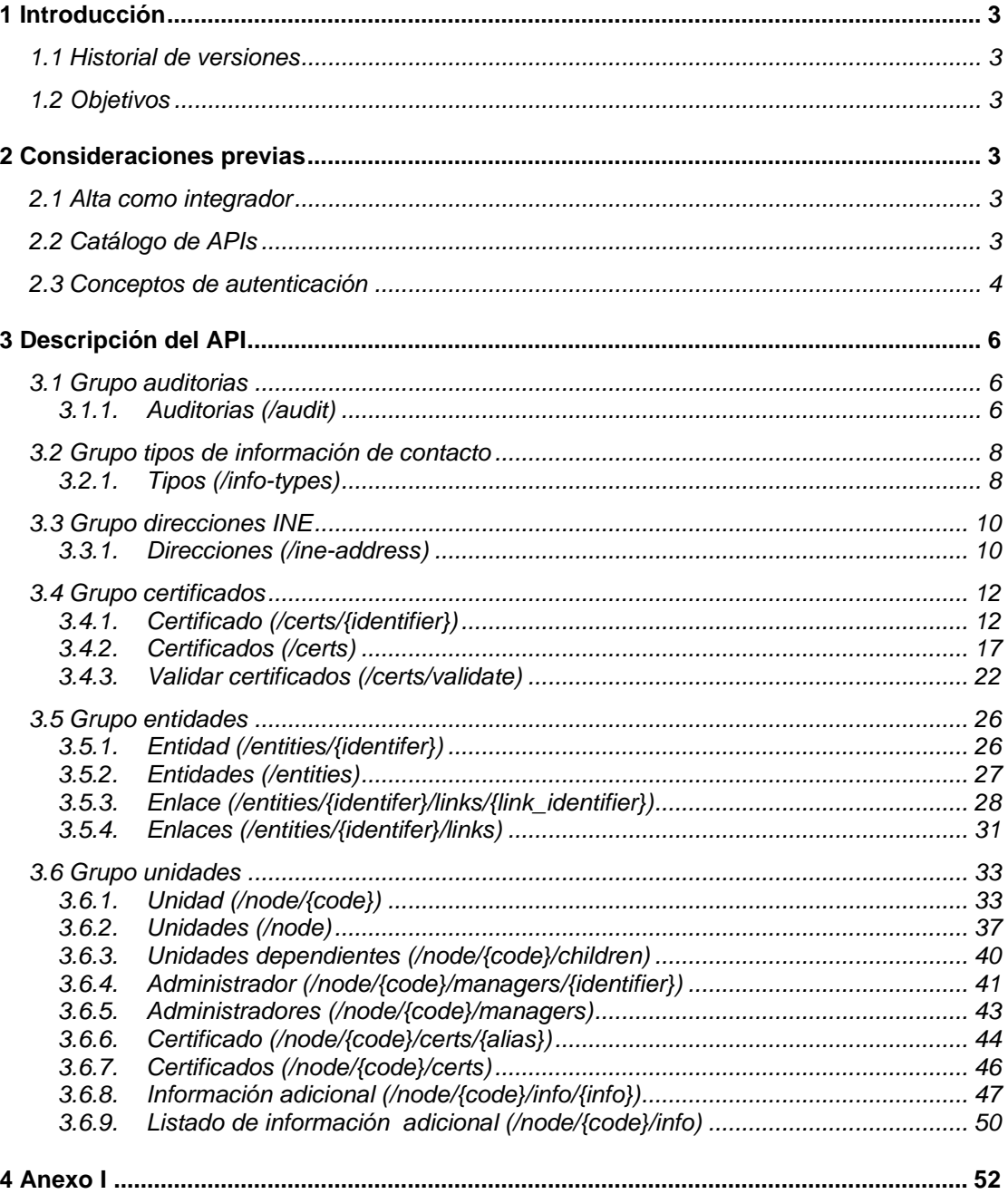

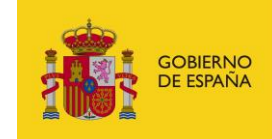

# <span id="page-2-1"></span><span id="page-2-0"></span>**1 Introducción**

# **1.1 Historial de versiones**

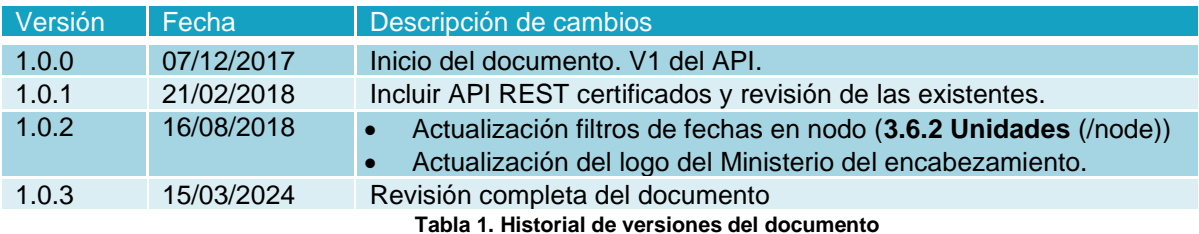

# <span id="page-2-2"></span>**1.2 Objetivos**

El presente documento tiene como objetivo servir de manual de uso de las APIs expuestas por el sistema Directorio de Entidades, DIRe.

En el apartado 2 Consideraciones previas se tratarán aspectos relacionados con el alta como integrador dentro del sistema DIRe y de seguridad como es el modelo de autenticación que expone el API.

# <span id="page-2-4"></span><span id="page-2-3"></span>**2 Consideraciones previas**

# **2.1 Alta como integrador**

Bajo la denominación de integrador se hace referencia a los usuarios del Directorio de Entidades que interactúan con dicho sistema por medio de las APIs del catálogo de DIRe y no a través de los portales web que ofrece la plataforma.

Los integradores, administradores de entidades privadas de DIRe, pueden hacer uso del API Privada habilitando la integración de web services a través del Portal de Gestión de DIRe; para ello deberá firmar una declaración responsable sobre el uso de los servicios del sistema y crear la Empresa no pública a través del portal con su certificado.

# <span id="page-2-5"></span>**2.2 Catálogo de APIs**

Puede encontrar las APIs en las siguientes rutas:

- Servicios estables:<https://se-api-dire.redsara.es/doc>
- Producción:<https://api.dire.gob.es/doc>

En su versión V1 DIRe expone las siguientes APIs:

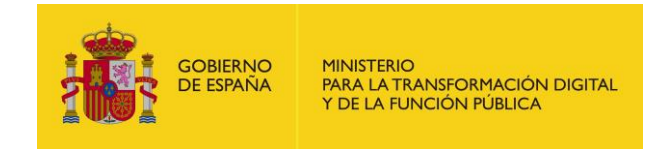

• API Gestión: /v1/private

La API Gestión está orientada a los administradores de las organizaciones privadas que a través de está pueden manipular la estructura orgánica de sus entidades.

# **2.3 Conceptos de autenticación**

<span id="page-3-0"></span>Las invocaciones a la API están securizadas mediante tokens. El integrador deberá generar un token que tendrá que ser incluido en la cabecera de las peticiones. El token no es más que la firma cifrada que permita al API identificar al usuario.

El tiempo de validez del token será de 5 minutos. Una vez pasado este tiempo de validez, el servidor no permitirá más el acceso a recursos con dicho token y deberá generarse un nuevo token.

El token se genera a partir de un objeto JSON codificado en base 64 con los siguientes elementos:

**Header** 

El primer elemento es la cabecera del token, que a su vez tiene otros elementos, el tipo, en este caso un JWT y la codificación utilizada. El contenido sería el siguiente:

{ "typ": "JWT", "alg": "RS256, "x5c": MIIF/TCCBOWgAwIBAgIQUj5ofy7TYXhWsKBZVz6lxDANBgkqhki G9w0BAQsFADBHMQswCQYDVQQGEwJFUzERMA8GA1UECgwI Rk5NVC1SQ00xJTAjBgNVBAsMHEFDIENvbXBvbmVudGVzIEluZm 9ybcOhdGljb3MwHhcNMTYwMjAyMTIyNjAxWhcNMTkwMjAy MTIyNTU5WjCB2DELMAkGA1UEBhMCRVMxDzANBgNVBAcMBk 1BRFJJRDE8MDoGA1UECgwzTUlOSVNURVJJTyBERSBIQUNJRU5 EQSBZIEFETUlOSVNUUkFDSU9ORVMgUMOaQkxJQ0FTMUswSQ YDVQQLDEJESVJFQ0NJw5NOIERFIFRFQ05PTE9Hw41BUyBERSB MQSBJTkZPUk1BQ0nDk04gWSBMQVMgQ09NVU5JQ0FDSU9OR VMxEjAQBgNVBAUTCVMyODMzMDAyRTEZMBcGA1UEAwwQRF RJQyBBR0UgUFJVRUJBUzCCASIwDQYJKoZIhvcNAQEBBQADggEP ADCCAQoCggEBALBcouy5wk1P1Lwq38b+0EQ2JlrpKfqtdkh+ipD mUfinageM11sMXEebS+YxO0iiqK0WgHPG27dSzd0Tfo2SKQ/XHs guTtrIoxbI8EYHfeRzbRK3S4Gj1yatGVthsCK6wDrlr8Rrj8QgntFAM +/kfysGJlHEiFsgTN2iXfOsjmXNNK1LwSbQ3GCwPaLYKZonNsEj8P /S5r91ICejfGlVZp1AEXyP3jJzibr0SKxwEt32r/+ZjTmQgrLuAmGrgc VsjAAm2Cp7usJYaS/SyPFj1QDUlZoVOuo4dfgFUZLCVBfMUBY73 WNazVAojqZhG9d8tAgg2c64nusuMDY+25MLUKFzsbzFg== }

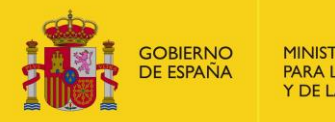

**Payload** 

Compuesto por los llamados JWT Claims donde irán colocados los atributos que definen el token. Existen varios, los más comunes a utilizar son:

- o iat: Identifica la fecha de creación del token, válido para si se quiere poner una fecha de caducidad. En formato de tiempo UNIX
- o exp: Identifica a la fecha de expiración del token. Se puede calcular a partir del iat. También en formato de tiempo UNIX.

```
{
   "iat": "1424180484",
   "exp": "1425390142"
}
```
**Signature** 

La firma es el tercer elemento. Está formado por los anteriores componentes (Header y Payload) cifrados en Base64 con una clave secreta (certificado con el que se creó la Empresa), sirviendo de Hash para comprobar que el token es correcto.

El token codificado con el certificado sería:

eyJhbGciOiJSUzI1NiIsInR5cCI6IkpXVCIsIng1YyI6WyJNSUlGL1RDQ0JPV2dB d0lCQWdJUVVqNW9meTdUWVhoV3NLQlpWejZseERBTkJna3Foa2lHOXc wQkFRc0ZBREJITVFzd0NRWURWUVFHRXdKRlV6RVJNQThHQTFVRUNnd 0lSazVOVkMxU1EwMHhKVEFqQmdOVkJBc01IRUZESUVOdmJYQnZibVZ1 ZEdWeklFbHVabTl5YmNPaGRHbGpiM013SGhjTk1UWXdNakF5TVRJeU5q QXhXaGNOTVRrd01qQXlNVEl5TlRVNVdqQ0IyREVMTUFrR0ExVUVCaE1D UlZNeER6QU5CZ05WQkFjTUJrMUJSRkpKUkRFOE1Eb0dBMVVFQ2d3elRV bE9TVk5VUlZKSlR5QkVSU0JJUVVOSlJVNUVRU0JaSUVGRVRVbE9TVk5VV WtGRFNVOU9SVk1nVU1PYVFreEpRMEZUTVVzd1NRWURWUVFMREVKR VNWSkZRME5KdzVOT0lFUkZJRlJGUTA1UFRFOUh3NDFCVXlCRVJTQk1RU 0JKVGtaUFVrMUJR1YlhRdVpYTXZRMDQ5UTFKTU1TeFBWVDFCUXlVeU1 FTnZiWEJ2Ym1WdWRHVnpKVEl3U1c1bWIzSnRZWFJwWTI5ekxFODlSazV OVkMxU1EwMHNRejFGVXo5alpYSjBhV1pwWTJGMFpWSmxkbTlqWVhSc GIyNU1hWE4wTzJKcGJtRnllVDlpWVhObFAyOWlhbVZqZEdOc1lYTnpQV0 5TVEVScGMzUnlhV0oxZEdsdmJsQnZhVzUwaGlsb2RIUndPaTh2ZDNkM0x tTmxjblF1Wm01dGRDNWxjeTlqY214elkyOXRjQzlEVWt3eExtTnliREFOQm drcWhraUc5dzBCQVFzRkFBT0NBUUVBVGxaM0RQRnoxZ1EzMllPWUlJTH pmOTlrdWsyd0ZZVUxnK1hhRHFpcy95L1M2YnBoS0YzeGJ0eXhzSVgrbHg wekkxN2R5RFRLQSs2c1dOSGlpdUg0WWpYa3FieGJJOEVE2XhnNGC5fUl Wtaxu8JrWbdkJR4OyONjBeArttK8YCgaEuwIzwJiA

En el **Anexo I** se muestra un ejemplo del código en PHP para generar el token.

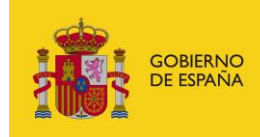

# <span id="page-5-1"></span><span id="page-5-0"></span>**3 Descripción del API**

# **3.1 Grupo auditorias**

Los recursos ubicados bajo la ruta /audit están relacionados con la auditoría y la información histórica de las acciones que se realizan sobre las empresas o entidades.

### **3.1.1. Auditorias (/audit)**

<span id="page-5-2"></span>Un histórico de auditorías o histórico de actividad representa una colección de acciones realizadas por los usuarios sobre las entidades del directorio. Cada registro de auditoría guarda la fecha en la que tuvo lugar y los cambios que se realizaron sobre la entidad y quién los realizó.

#### *3.1.1.1.Obtener histórico de acciones [GET]*

Devuelve un listado paginado, que puede ir filtrado, con todos los registros de auditoría. El número máximo de registros de auditorías devueltos en el mensaje de respuesta por página es de 1000; si los resultados sobrepasaran dicha cifra debería realizarse una petición con los mismos parámetros pero incrementando el número de página indicado en el parámetro "page" para consultar el resto de elementos.

• API Gestión

/v1/private/audit?audit\_filter[]={}&page={}

- Parámetros de query string
	- o audit\_filter[] (array,opcional)
		- audit\_filter[entity] (string, opcional)
		- audit\_filter[username] (string, opcional)
		- audit\_filter[created][left\_date ] (dd/mm/yyyy, opcional)
		- audit\_filter[created][right\_date] (dd/mm/yyyy, opcional)
	- o limit (numérico, 1000 máx., opcional)
	- o page (numérico, opcional)
- Petición (text/plain)
	- o Header

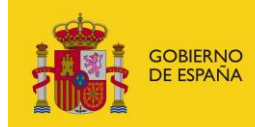

Authorization: Bearer

eyJhbGciOiJSUzI1NiJ9.eyJyb2xlcyI6WyJST0xFX0FQSV9SRVNUIl0sInVzZXJu YW1lIjoiNTE0NTgxMDJIIiwiaWF0IjoxNTEzNjA3MTY2LCJleHAiOjE1MTM2 NDMxNjZ9.U7FCIMMkJoQ0uHbQ5D5Qbd2GnrRnAeNhGBxc4935Fkd4ICe RVF8gJ9ODEAFSnJq3YJZ23NFnBlVun8yn7JGtB24Wmy3k5hehCx6oqd2m eWu8dqEmThRjwo5BMk85JC4LA4aDz\_m5bFqAhCQKdsAQe9rkD4htMYL hROTf4qKuKeS\_AkXwp0EFB6sS6wG7MyK9hchfBEyvc2isIhifuZhSiXDdqrzv GeKj1VsT4RbbSB4UPGYxlRtMpsYIVjCqQ8Y8afYqYjxFEVnUuje8CZOknfcua otuh2QR2FdDeKysLczVgMf0STLIGY-L5JpkY3\_2JfcVWhU\_FIiw

• Response 200 (application/json)

```
o Body
{
  "count": 1,
   "total": 1,
  "limit": 1000,
  "page": 1,
  "items": [
\left\{ \begin{array}{c} \end{array} \right. "entity": {
        "identifier": "99999999R",
        "name": "Empresa1"
      },
      "username": "99999999R NOMBRE APELLIDO1 APELLIDO2",
      "activityType": {
        "id": "INS",
        "description": "Creación"
      },
      "activityObject": {
        "id": "ES99999999R0000 666555444",
        "description": "Información de contacto"
      },
      "date": "2017-12-18T15:49:35+01:00",
      "activityChanges": {"value": {"new": "666555444"}}
    }
  ]
}
```
o Esquema

```
{
   "type": "object",
   "properties": {
      "count": {
         "type" : "number"
      },
      "total": {
         "type" : "number"
      },
      "limit": {
         "type" : "number"
```

```
GOBIERNO
                      MINISTERIO
                      PIINISTERIO<br>PARA LA TRANSFORMACIÓN DIGITAL<br>Y DE LA FUNCIÓN PÚBLICA
     DE ESPAÑA
       },
       "page": {
          "type" : "number"
       },
       "items": {
           "type" : "array",
           "items": {
                "type": "object",
                "title" : "entity",
                 "properties": {
                     "count": {
           "type" : "number"
      },
       "total": {
           "type" : "number"
      },
      },
}
```
# <span id="page-7-0"></span>**3.2 Grupo tipos de información de contacto**

Los recursos ubicados bajo la ruta /info-types están relacionados con los diferentes tipos de información de contacto que pueden tener las organizaciones y las unidades de las que se componen.

### **3.2.1. Tipos (/info-types)**

<span id="page-7-1"></span>Es un listado de tipos de datos de contacto; cada tipo de dato de contacto contiene información que facilita la comunicación con la organización o sus unidades (un mail, un teléfono, una persona de contacto), o relativa a sus redes sociales (Twitter, Facebook, Google+, etc.).

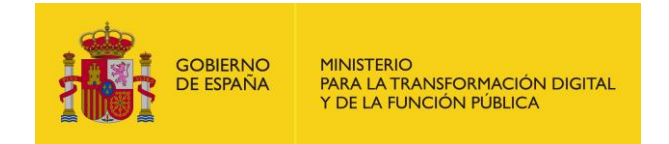

#### *3.2.1.1.Obtener tipos de contacto [GET]*

Devuelve un array con los tipos de dato de contacto contemplados por DIRe representados mediante una dupla clave-valor.

• API Privada

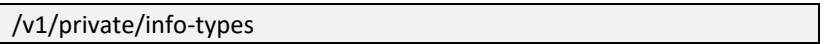

- Petición (text/plain)
	- o Header

Authorization: Bearer

eyJhbGciOiJSUzI1NiJ9.eyJyb2xlcyI6WyJST0xFX0FQSV9SRVNUIl0sInVzZXJu YW1lIjoiNTE0NTgxMDJIIiwiaWF0IjoxNTEzNjA3MTY2LCJleHAiOjE1MTM2 NDMxNjZ9.U7FCIMMkJoQ0uHbQ5D5Qbd2GnrRnAeNhGBxc4935Fkd4ICe RVF8gJ9ODEAFSnJqM\_\_3YJZ23NFnBlVun8yn7JGtB24Wmy3k5hehCx6oq d2meWu8dqEmThRjwo5BMk85JC4LA4aDz\_m5bFqAhCQKdsAQe9rkD4ht MYLhROTf4qKuKeS\_AkXwp0EFB6sS6wG7MyK9hchfBEyvc2isIhifuZhSiXDd qrzvGeKj1VsT4RbbSB4UPGYxlRtMpsYIVjCqQ8Y8afYqYjxFEVnUuje8CZOkn fcuaotuh2QR2FdDeKysLczVgMf0STLIGY-L5JpkY3\_2JfcVWhU\_FIiw

- Response 200 (application/json)
	- o Body

```
\sqrt{2} {
   "name": "Contacto",
   "key": "contact"
  },
  {
   "name": "Teléfono",
   "key": "tel"
  },
  {
   "name": "Email",
   "key": "email"
  },
  {
   "name": "Página web",
   "key": "web"
  },
  {
   "name": "Twitter",
   "key": "twitter"
  },
  {
   "name": "Facebook",
   "key": "facebook"
  },
 {
   "name": "Google+",
```
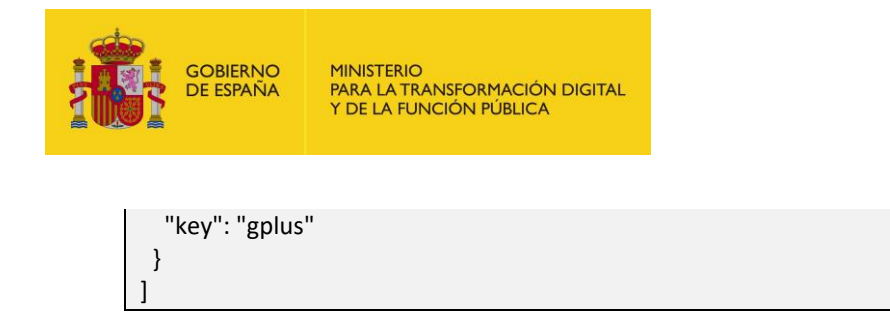

# <span id="page-9-0"></span>**3.3 Grupo direcciones INE**

Los recursos ubicados bajo la ruta /ine-address están relacionados con los datos de domicilio de las empresas y sus unidades descendientes.

### **3.3.1. Direcciones (/ine-address)**

<span id="page-9-1"></span>Es un listado de direcciones de inmuebles que siguen el modelo normalizado que proporciona el INE (Instituto Nacional de Estadística), por lo que las direcciones son relativas al territorio español.

#### *3.3.1.1.Obtener direcciones INE [GET]*

Devuelve el listado de las direcciones de aquellos inmuebles que coinciden con el texto libre pasado como parámetro de búsqueda en la query (parámetro text).

El listado contiene el número total de resultados encontrados en la búsqueda (campo total) y el número de elementos presentes en el listado (campo count) ya que como máximo se devuelven 50; si estos dos valores no coinciden significa que se han quedado resultados sin devolver y debería afinar la información de la dirección en el campo de texto libre.

• API Gestión

/v1/private/inde-address?text={}

- Parámetros de query string
	- o text (string,obligatorio)
- Petición (text/plain)
	- o Header

#### Authorization: Bearer

eyJhbGciOiJSUzI1NiJ9.eyJyb2xlcyI6WyJST0xFX0FQSV9SRVNUIl0sInVzZXJu YW1lIjoiNTE0NTgxMDJIIiwiaWF0IjoxNTEzNjA3MTY2LCJleHAiOjE1MTM2 NDMxNjZ9.U7FCIMMkJoQ0uHbQ5D5Qbd2GnrRnAeNhGBxc4935Fkd4ICe RVF8gJ9ODEAFSnJqM3YJZ23NFnBlVun8yn7JGtB24Wmy3k5hehCx6oqd2 meWu8dqEmThRjwo5BMk85JC4LA4aDz\_m5bFqAhCQKdsAQe9rkD4htM YLhROTf4qKuKeS\_AkXwp0EFB6sS6wG7MyK9hchfBEyvc2isIhifuZhSiXDdgr zvGeKj1VsT4RbbSB4UPGYxlRtMpsYIVjCqQ8Y8afYqYjxFEVnUuje8CZOknfc uaotuh2QR2FdDeKysLczVgMf0STLIGY-L5JpkY3\_2JfcVWhU\_FIiw

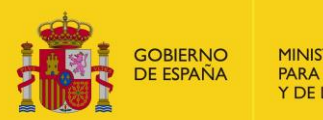

• Response 200 (application/json)

```
o Body
{
  "total": 6,
  "count": 6,
  "items": [
      {
     "prov": "MADRID",
     "mun": "MADRID",
     "cp": "28006",
     "addr": [
       "CALLE A NUM X",
       "PISO P01"
     ],
     "fullAddr": "CALLE NUM X, PISO Y, 28006 MADRID (MADRID)"
   },
      {
     "prov": "MADRID",
     "mun": "MADRID",
     "cp": "28006",
     "addr": [
       "CALLE NUM X",
       "PISO Y PTA N"
     ],
     "fullAddr": "CALLE NUM X, PISO Y PTA N, 28006 MADRID 
(MADRID)"
   },
       {
     "prov": "MADRID",
     "mun": "MADRID",
     "cp": "28006",
     "addr": [
       " CALLE NUM X ",
       "PISO Y"
     ],
     "fullAddr": "CALLE CALLE NUM X, PISO Y, 28006 MADRID 
(MADRID)"
   },
      {
     "prov": "MADRID",
     "mun": "MADRID",
     "cp": "28006",
     "addr": [
       "CALLE CALLE NUM X ",
       "PISO Y PTA N"
     ],
     "fullAddr": "CALLE CALLE NUM X, PISO Y PTA N, 28006 MADRID 
(MADRID)"
   },
       {
     "prov": "MADRID",
     "mun": "MADRID",
```
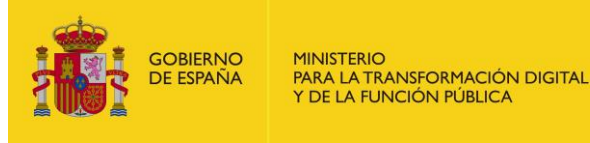

```
 "cp": "28006",
      "addr": [
       "CALLE CALLE NUM X ",
       "PISO Y"
     ],
     "fullAddr": "CALLE CALLE NUM X, PISO Y, 28006 MADRID 
(MADRID)"
   },
       {
     "prov": "MADRID",
      "mun": "MADRID",
      "cp": "28006",
      "addr": [
       "CALLE CALLE NUM X ",
       "PISO T"
     ],
     "fullAddr": "CALLE CALLE NUM X, PISO Y, 28006 MADRID 
(MADRID)"
   }
  ],
  "msg": "Se han encontrado resultados para el texto de búsqueda"
}
```
# <span id="page-11-0"></span>**3.4 Grupo certificados**

Los recursos ubicados bajo la ruta /certs están relacionados con los certificados con los que se puede gestionar un entidad y su árbol jerárquico.

### **3.4.1. Certificado (/certs/{identifier})**

<span id="page-11-1"></span>Un certificado de sello es un certificado que no pertenece a una persona física o jurídica y que puede ser utilizado para gestionar una entidad y su árbol jerárquico a través de los servicios web.

#### *3.4.1.1.Obtener certificado [GET]*

Devuelve el certificado identificado por el parámetro {identifier}.

• API Gestión

/v1/private/certs/{identifier}

- Parámetros de path
	- o identifier: Identificador del certificado
- Petición (text/plain)
	- o Header

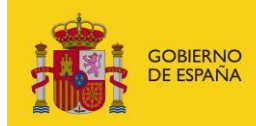

Authorization: Bearer

eyJhbGciOiJSUzI1NiJ9.eyJyb2xlcyI6WyJST0xFX0FQSV9SRVNUIl0sInVzZXJu YW1lIjoiNTE0NTgxMDJIIiwiaWF0IjoxNTEzNjA3MTY2LCJleHAiOjE1MTM2 NDMxNjZ9.U7FCIMMkJoQ0uHbQ5D5Qbd2GnrRnAeNhGBxc4935Fkd4ICe RVF8gJ9ODEAFSnJqM\_\_3YJZ23NFnBlVun8yn7JGtB24Wmy3k5hehCx6oq d2meWu8dqEmThRjwo5BMk85JC4LA4aDz\_m5bFqAhCQKdsAQe9rkD4ht MYLhROTf4qKuKeS\_AkXwp0EFB6sS6wG7MyK9hchfBEyvc2isIhifuZhSiXDd qrzvGeKj1VsT4Rbb4UPGYxlRtMpsYIVjCqQ8Y8afYqYjxFEVnUuje8CZOknfc uaotuh2QR2FdDeKysLczVgMf0STLIGY-L5JpkY3\_2JfcVWhU\_FIiw

- Response 200 (application/json)
	- o Body

"id":21,

{

"issuer":"FNMT-RCM",

 "serial":"109320737506659534065501390716289328580", "publicKey":"MIIF\/TCCBOWgAwIBAgIQUj5ofy7TYXhWsKBZVz6lxDANBgk qhkiG9w0BAQsFADBHMQswCQYDVQQGEwJFUzERMA8GA1UECgwIRk5N VC1SQ00xJTAjBgNVBAsMHEFDIENvbXBvbmVudGVzIEluZm9ybcOhdGljb3 MwHhcNMTYwMjAyMTIyNjAxWhcNMTkwMjAyMTIyNTU5WjCB2DELMA kGA1UEBhMCRVMxDzANBgNVBAcMBk1BRFJJRDE8MDoGA1UECgwzTUl OSVNURVJJTyBERSBIQUNJRU5EQSBZIEFETUlOSVNUUkFDSU9ORVMgUM OaQkxJQ0FTMUswSQYDVQQLDEJESVJFQ0NJw5NOIERFIFRFQ05PTE9Hw 41BUyBERSBMQSBJTkZPUk1BQ0nDk04gWSBMQVMgQ09NVU5JQ0FDSU 9ORVMxEjAQBgNVBAUTCVMyODMzMDAyRTEZMBcGA1UEAwwQRFRJQ yBBR0UgUFJVRUJBUzCCASIwDQYJKoZIhvcNAQEBBQADggEPADCCAQoCg gEBALBcouy5wk1P1Lwq38b+mVbZfoqskPBepawieHarQ1NrkJJV+hIYOng GX\/\/wQEAwIEsDAdBgNVHQ4EFgQUmUPaCKS1GXULRv7TYGFMG6Bxm cQwHwYDVR0jBBgwFoAUGfhYLxTWpsybBJgIDUzXqwCng2UwgeAGA1Ud HwSB2DCB1TCB0qCBz6CBzIaBnmxkYXA6Ly9sZGFwY29tcC5jZXJ0LmZubX QuZXMvQ049Q1JMMSxPVT1BQyUyMENvbXBvbmVudGVzJTIwSW5mb3J tYXRpY29zLE89Rk5NVC1SQ00sQz1FUz9jZXJ0aWZpY2F0ZVJldm9jYXRpb2 5MaXN0O2JpbmFyeT9iYXNlP29iamVjdGNsYXNzPWNSTERpc3RyaWJ1dGl vblBvaW50hilodHRwOi8vd3d3LmNlcnQuZm5tdC5lcy9jcmxzY29tcC9DUk wxLmNybDANBgkqhkiG9w0BAQsFAAOCAQEATlZ3DPFz1gQ32YOYIILzf99 kuk2wFYULg+XaDqis\/y\/S6bphKF3xbtyxsIX+lx0zI17dyDTKA+6sWNHiiuH 4YjXkqbxbI8EYHfeRzbRK3S4Gj1yatGVthsCK6wDrlr8Rrj8QgntFAM+\/kfys GJlHEiFsgTN2iXfOsjmXNNK1LwSbQ3GCwPaLYKZonNsEj8P\/S5r91ICejfGl VZp1AEXyP3jJzibr0SKxwEt32r\/+ZjTmQgrLuAmGrgcVsjAAm2Cp7usJYaS\/ SyPFj1QDUlZoVOuo4dfgFUZLCVBfMUBY73WNazVAojqZhG9d8tAgg2c64 nusuMDY+25MLUKFzsbzFg==", "hash":"cd778be9f31c1548d74cfb8d74f4b44212f06f53", "validFrom":"2016-02-02T13:26:01+01:00", "validTo":"2019-02-02T13:25:59+01:00", "alias":"alias\_redsara", "certPersons":[{ "name":"FUFASA", "surname1":"BLANCO",

"identifier":"Q0100000I"}],

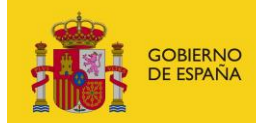

"formattedPublicKey":"-----BEGIN CERTIFICATE-----

\nMIIF\/TCCBOWgAwIBAgIQUj5ofy7TYXhWsKBZVz6lxDANBgkqhkiG9w0 BAQsFADBH\r\nMQswCQYDVQQGEwJFUzERMA8GA1UECgwIRk5NVC1S Q00xJTAjBgNVBAsMHEFDIENv\r\nbXBvbmVudGVzIEluZm9ybcOhdGljb3 MwHhcNMTYwMjAyMTIyNjAxWhcNMTkwMjAy\r\nMTIyNTU5WjCB2DE LMAkGA1UEBhMCRVMxDzANBgNVBAcMBk1BRFJJRDE8MDoGA1UE\r\n CgwzTUIOSVNURVJJTyBERSBIQUNJRU5EQSBZIEFETUIOSVNUUkFDSU9OR VMgUMOa\r\nQkxJQ0FTMUswSQYDVQQLDEJESVJFQ0NJw5NOIERFIFRF Q05PTE9Hw41BUvBERSBM\r\nQSBJTkZPUk1BQ0nDk04gWSBMQVMgQ0 9NVU5JQ0FDSU9ORVMxEjAQBgNVBAUTCVMy\r\nODMzMDAyRTEZMBc GA1UEAwwQRFRJQyBBR0UgUFJVRUJBUzCCASIwDQYJKoZIhvcN\r\nAQE BBQADggEPADCCAQoCggEBALBcouy5wk1P1Lwg38b+mVbZfogskPBepa wieHar\r\nQ1NrkJJV+hIYOngGX\/4DdpoUKr\/ezAqrNiu0mH1WxPI+eRLs e1loUbjwQTgxnJI9\r\nQP0v79L6g0UqLyFcwyy7\/dlxVkJUIq7qPHXbjvlgu 5fCw6uB8h0EQ2JlrpKfqtdk\r\nh+ipDmUfinageM11sMXEebS+YxO0iiqK0 WgHPG27dSzd0Tfo2SKQ\/XHsguTtrloV\r\n4kktGhkb7lEpO8+G8QzHd34 7HiQAy\/MruzeLAJjaBhcYzkCmMFw5xWc7k6PB0S82\r\nheFB6RN+4RGY P149VINGSQrS0WqIXrXJCHLQb5c7HBeNpm0CAwEAAaOCAlEwggJN\r\n MAkGA1UdEwQCMAAwgYEGCCsGAQUFBwEBBHUwczA7BggrBgEFBQcw AYYvaHR0cDov\r\nL29jc3Bjb21wLmNlcnQuZm5tdC5lcy9vY3NwL09jc3BS ZXNwb25kZXIwNAYIKwYB\r\nBQUHMAKGKGh0dHA6Ly93d3cuY2VydC5 mbm10LmVzL2NlcnRzL0FDQ09NUC5jcnQw\r\nRAYDVR0gBD0wOzA5Bgo rBgEEAaxmAwkCMCswKQYIKwYBBQUHAgEWHWh0dHA6Ly93\r\nd3cuY 2VydC5mbm10LmVzL2RwY3MvMC4GA1UdEQQnMCWkIzAhMR8wHQYJ KwYBBAGs\r\nZgEIDBBEVEIDIEFHRSBQUIVFQkFTMBMGA1UdJQQMMAo GCCsGAQUFBwMCMA4GA1Ud\r\nDwEB\/\r\nY29tcC9DUkwxLmNybDA NBgkghkiG9w0BAQsFAAOCAQEATIZ3DPFz1gQ32YOYIILz\r\nf99kuk2wFY ULg+XaDqis\/y\/S6bphKF3xbtyxsIX+lx0zI17dyDTKA+6sWNHiiuH4\r\nYjX kabxbI8EYHfeRzbRK3S4Gi1vatGVthsCK6wDrlr8Rri8QgntFAM+\/kfvsGJlH\ r\nEiFsgTN2iXfOsjmXNNK1LwSbQ3GCwPaLYKZonNsEj8P\/S5r91ICejfGlV Zp1AEXy\r\nP3jJzibr0SKxwEt32r\/+ZjTmQgrLuAmGrgcVsjAAm2Cp7usJYa S\/SyPFj1QDUlZo\r\nVOuo4dfgFUZLCVBfMUBY73WNazVAojqZhG9d8tAg g2c64nusuMDY+25MLUKFzsbz\r\nFg==\n-----END CERTIFICATE-----" }

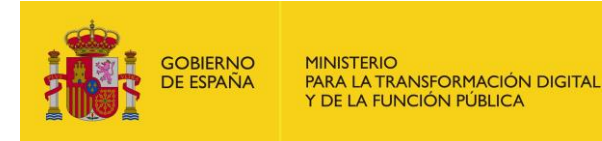

#### 3.4.1.2. Actualizar certificado [PATCH]

Actualiza parcialmente los datos del certificado identificado por el parámetro {identifier}.

**API Gestión** 

/v1/private/certs/{identifier}

- Parámetros de path
	- identifier: Identificador del certificado  $\Omega$
- Petición (text/plain)
	- Header  $\circ$

#### Authorization: Bearer

eyJhbGciOiJSUzI1NiJ9.eyJyb2xlcyI6WyJST0xFX0FQSV9SRVNUIl0sInVzZXJu YW1lIjoiNTE0NTgxMDJIIiwiaWF0IjoxNTEzNjA3MTY2LCJleHAiOjE1MTM2 NDMxNjZ9.U7FCIMMkJoQ0uHbQ5D5Qbd2GnrRnAeNhGBxc4935Fkd4ICe RVF8gJ9ODEAFSnJqM 3YJZ23NFnBlVun8yn7JGtB24Wmy3k5hehCx6oq d2meWu8dqEmThRjwo5BMk85JC4LA4aDz m5bFqAhCQKdsAQe9rkD4ht MYLhROTf4qKuKeS AkXwp0EFB6sS6wG7MyK9hchfBEyvc2isIhifuZhSiXDd qrzvGeKj1VsT4RbbSB4UPGYxlRtMpsYIVjCqQ8Y8afYqYjxFEVnUuje8CZOkn fcuaotuh2QR2FdDeKysLczVgMf0STLIGY-L5JpkY3\_2JfcVWhU\_Fliw

- Response 200 (application/json)
	- Body  $\Omega$

"xml":"<?xml version='1.0' encoding='utf-8'?><certificate><conditions>Condiciones aqui<\/conditions><cert><alias>prueba1<\/alias><certInfo><publicKey> MIIF\/TCCBOWgAwIBAgIQUj5ofy7TYXhWsKBZVz6lxDANBgkqhkiG9w0BA QsFADBHMQswCQYDVQQGEwJFUzERMA8GA1UECgwIRk5NVC1SQ00xJT AjBgNVBAsMHEFDIENvbXBvbmVudGVzIEluZm9ybcOhdGljb3MwHhcNM TYwMjAyMTIyNjAxWhcNMTkwMjAyMTIyNTU5WjCB2DELMAkGA1UEBh MCRVMxDzANBgNVBAcMBk1BRFJJRDE8MDoGA1UECgwzTUIOSVNURVJJ TyBERSBIQUNJRU5EQSBZIEFETUIOSVNUUkFDSU9ORVMgUMOaQkxJQ0F TMUswSQYDVQQLDEJESVJFQ0NJw5NOIERFIFRFQ05PTE9Hw41BUyBERS BMQSBJTkZPUk1BQ0nDk04gWSBMQVMgQ09NVU5JQ0FDSU9ORVMxEjA QBgNVBAUTCVMyODMzMDAyRTEZMBcGA1UEAwwQRFRJQyBBR0UgUFJ VRUJBUzCCASIwDQYJKoZIhvcNAQEBBQADggEPADCCAQoCggEBALBcouy 5wk1P1Lwq38b+mVbZfoqskPBepawieHarQ1NrkJJV+hIYOngGX\/4DdpoU Kr\/ezAgrNiu0mH1WxPI+eRLse1loUbjwQTgxnJI9QP0v79L6g0UqLyFcwyy 7\/dlxVkJUIq7qPHXbjvlgu5fCw6uB8h0EQ2JlrpKfqtdkh+ipDmUfinageM11 sMXEebS+YxO0iiqK0WgHPG27dSzd0Tfo2SKQ\/XHsguTtrloV4kktGhkb7IE pO8\/SyPFj1QDUlZoVOuo4dfgFUZLCVBfMUBY73WNazVAojqZhG9d8tAg g2c64nusuMDY+25MLUKFzsbzFg==<\/publicKey><\/certInfo><certPerso ns><identifier>Q0100000I<\/identifier><\/certPersons><\/cert><\/certif icate>". "cert":{

"id":42,

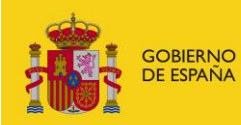

#### "issuer":"FNMT-RCM".

"serial":"109320737506659534065501390716289328580".

"publicKey":"MIIF\/TCCBOWgAwIBAgIQUj5ofy7TYXhWsKBZVz6lxDANBgk ghkiG9w0BAQsFADBHMQswCQYDVQQGEwJFUzERMA8GA1UECgwIRk5N VC1SQ00xJTAjBgNVBAsMHEFDIENvbXBvbmVudGVzIEluZm9ybcOhdGljb3 MwHhcNMTYwMjAyMTIyNjAxWhcNMTkwMjAyMTIyNTU5WjCB2DELMA kGA1UEBhMCRVMxDzANBgNVBAcMBk1BRFJJRDE8MDoGA1UECgwzTUI OSVNURVJJTvBERSBIQUNJRU5EQSBZIEFETUIOSVNUUkFDSU9ORVMgUM OaQkxJQ0FTMUswSQYDVQQLDEJESVJFQ0NJw5NOIERFIFRFQ05PTE9Hw 41BUyBERSBMQSBJTkZPUk1BQ0nDk04gWSBMQVMgQ09NVU5JQ0FDSU 9ORVMxEjAQBgNVBAUTCVMyODMzMDAyRTEZMBcGA1UEAwwQRFRJQ vBBR0UgUFJVRUJBUzCCASIwDQYJKoZIhvcNAQEBBQADggEPADCCAQoCg gEBALBcouy5wk1P1Lwq38b+mVbZfoqskPBepawieHarQ1NrkJJV+hIYOng GX\/4DdpoUKr\/

\/v\/S6bphKF3xbtvxsIX+lx0zI17dvDTKA+6sWNHijuH4YjXkqbxbI8EYHfeRz bRK3S4Gj1yatGVthsCK6wDrlr8Rrj8QgntFAM+\/kfysGJlHEiFsgTN2iXfOsjm XNNK1LwSbQ3GCwPaLYKZonNsEj8P\/S5r91ICejfGlVZp1AEXyP3jJzibr0SKx wEt32r\/+ZjTmQgrLuAmGrgcVsjAAm2Cp7usJYaS\/SyPFj1QDUlZoVOuo4d fgFUZLCVBfMUBY73WNazVAojqZhG9d8tAgg2c64nusuMDY+25MLUKFzs  $bzFg==$ ",

"hash":"cd778be9f31c1548d74cfb8d74f4b44212f06f53".

"validFrom":"2016-02-02T13:26:01+01:00",

"validTo":"2019-02-02T13:25:59+01:00",

"alias":"prueba1",

"certPersons":[{ "name":"FUFASA",

"surname1":"BLANCO",

"identifier":"Q0100000I"}],

"formattedPublicKey":"-----BEGIN CERTIFICATE-----

\nMIIF\/TCCBOWgAwIBAgIQUj5ofy7TYXhWsKBZVz6lxDANBgkqhkiG9w0 BAQsFADBH\r\nMQswCQYDVQQGEwJFUzERMA8GA1UECgwIRk5NVC1S Q00xJTAjBgNVBAsMHEFDIENv\r\nbXBvbmVudGVzIEluZm9ybcOhdGljb3 MwHhcNMTYwMjAyMTIyNjAxWhcNMTkwMjAy\r\nMTIyNTU5WjCB2DE LMAkGA1UEBhMCRVMxDzANBgNVBAcMBk1BRFJJRDE8MDoGA1UE\r\n CgwzTUIOSVNURVJJTvBERSBIOUNJRU5EOSBZIEFETUIOSVNUUkFDSU9OR VMgUMOa\r\nQkxJQ0FTMUswSQYDVQQLDEJESVJFQ0NJw5NOIERFIFRF Q05PTE9Hw41BUyBERSBM\r\nQSBJTkZPUk1BQ0nDk04gWSBMQVMgQ0 9NVU5JQ0FDSU9ORVMxEjAQBgNVBAUTCVMy\r\aWZpY2F0ZVJIdm9jYXR pb25MaXN0O2JpbmFyeT9iYXNlP29iamVjdGNsYXNzPWNS\r\nTERpc3Rya WJ1dGlvblBvaW50hilodHRwOi8vd3d3LmNlcnQuZm5tdC5lcy9jcmxz\r\nY 29tcC9DUkwxLmNybDANBgkqhkiG9w0BAQsFAAOCAQEATlZ3DPFz1gQ32 YOYIILz\r\nf99kuk2wFYULg+XaDqis\/y\/S6bphKF3xbtyxsIX+lx0zI17dyDTK A+6sWNHiiuH4\r\nYjXkqbxbI8EYHfeRzbRK3S4Gj1yatGVthsCK6wDrlr8Rrj 8QgntFAM+\/kfysGJlH\r\nEiFsgTN2iXfOsjmXNNK1LwSbQ3GCwPaLYKZon NsEj8P\/S5r91ICejfGlVZp1AEXy\r\nP3jJzibr0SKxwEt32r\/+ZjTmQgrLuAm GrgcVsjAAm2Cp7usJYaS\/SyPFj1QDUlZo\r\nVOuo4dfgFUZLCVBfMUBY73 WNazVAojqZhG9d8tAgg2c64nusuMDY+25MLUKFzsbz\r\nFg==\n-----END CERTIFICATE-----"

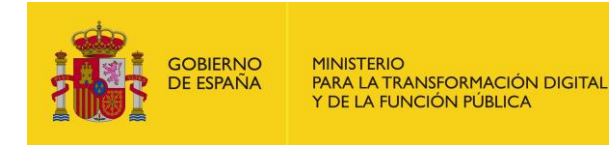

#### *3.4.1.3.Eliminar certificado [DELETE]*

Elimina el certificado identificado por el parámetro {identifier}.

• API Gestión

/v1/private/certs/{identifier}

- Parámetros de path
	- o Identifier: Identificador del certificado
- Petición (text/plain)
	- o Header

#### Authorization: Bearer

eyJhbGciOiJSUzI1NiJ9.eyJyb2xlcyI6WyJST0xFX0FQSV9SRVNUIl0sInVzZXJu YW1lIjoiNTE0NTgxMDJIIiwiaWF0IjoxNTEzNjA3MTY2LCJleHAiOjE1MTM2 NDMxNjZ9.U7FCIMMkJoQ0uHbQ5D5Qbd2GnrRnAeNhGBxc4935Fkd4ICe RVF8gJ9ODEAFSnJqM\_\_3YJZ23NFnBlVun8yn7JGtB24Wmy3k5hehCx6oq d2meWu8dqEmThRjwo5BMk85JC4LA4aDz\_m5bFqAhCQKdsAQe9rkD4ht MYLhROTf4qKuKeS\_AkXwp0EFB6sS6wG7MyK9hchfBEyvc2isIhifuZhSiXDd qrzvGeKj1VsT4RbbSB4UPGYxlRtMpsYIVjCqQ8Y8afYqYjxFEVnUuje8CZOkn fcuaotuh2QR2FdDeKysLczVgMf0STLIGY-L5JpkY3\_2JfcVWhU\_FIiw

• Response 204 (No Content)

## **3.4.2. Certificados (/certs)**

<span id="page-16-0"></span>El recurso representa el listado de certificados.

#### *3.4.2.1.Obtener certificados [GET]*

Devuelve la lista de certificados de sello en los que el NIF del integrador aparezca como administrador de los mismos.

• API Gestión

/v1/private/certs

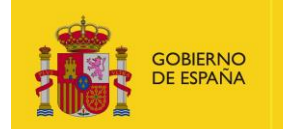

• Petición (text/plain)

o Header

Authorization: Bearer

eyJhbGciOiJSUzI1NiJ9.eyJyb2xlcyI6WyJST0xFX0FQSV9SRVNUIl0sInVzZXJu YW1lIjoiNTE0NTgxMDJIIiwiaWF0IjoxNTEzNjA3MTY2LCJleHAiOjE1MTM2 NDMxNjZ9.U7FCIMMkJoQ0uHbQ5D5Qbd2GnrRnAeNhGBxc4935Fkd4ICe RVF8g-J9ODEAFSnJqM\_\_3YJZ-

23NFnBlVun8yn7JGtB24Wmy3k5hehCx6oqd2meWu8dqEmThRjwo5BMk 85JC4LA4aDz\_m5bFqAhCQKdsAQe9rkD4htMYLhROTf4qKuKe-

S\_AkXwp0EFB6sS6-wG7MyK9hchfBE-yvc2isIhifuZhSiXDdqrzvGeKj1Vs-T4Rbb-

SB4UPGYxlRtMpsYIVjCqQ8Y8afYqYjxFEVnUuje8CZOknfcuaotuh2QR2FdD eKysLczVgMf0STLIGY-L5JpkY3\_2JfcVWhU\_FIiw

• Response 200 (application/json)

o Body

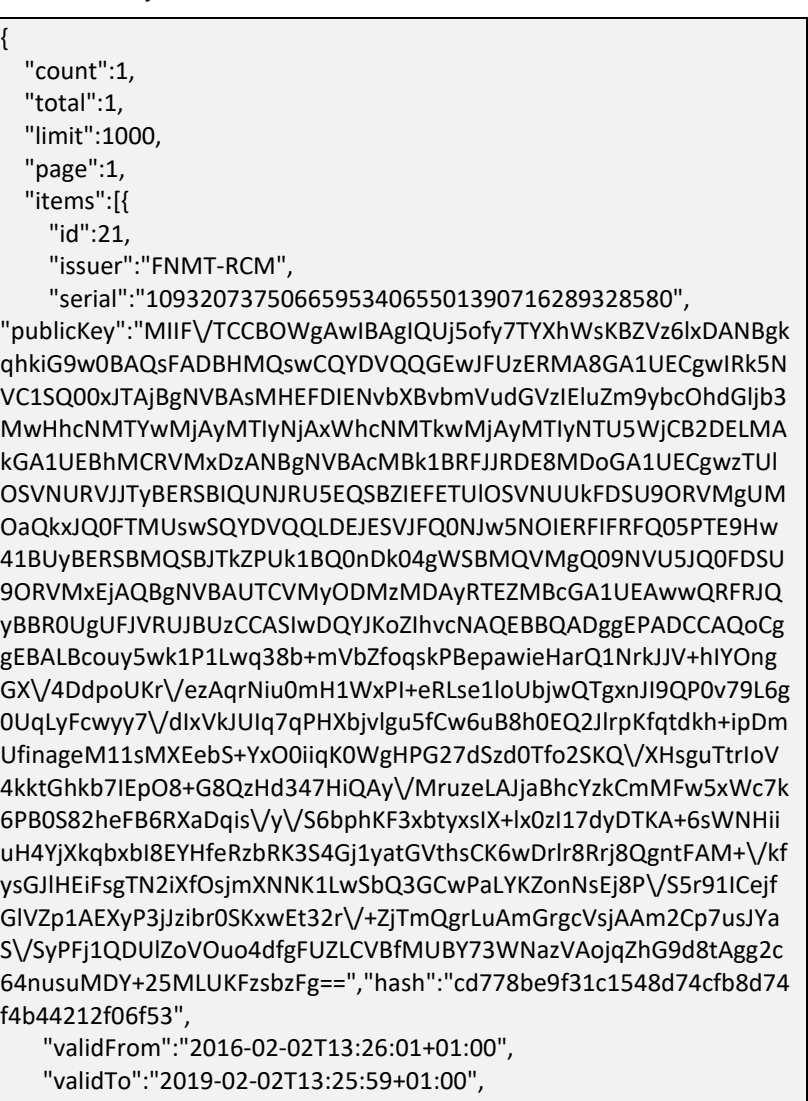

"alias":"alias\_redsara",

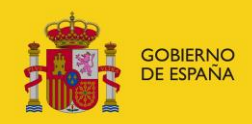

"certPersons":[{ "name":"FUFASA", "surname1":"BLANCO", "identifier":"001000001"  $\mathcal{H}$ 

"formattedPublicKey":"-----BEGIN CERTIFICATE-----

\nMIIF\/TCCBOWgAwIBAgIQUj5ofy7TYXhWsKBZVz6lxDANBgkqhkiG9w0 BAQsFADBH\r\nMQswCQYDVQQGEwJFUzERMA8GA1UECgwIRk5NVC1S Q00xJTAiBgNVBAsMHEFDIENv\r\nbXBvbmVudGVzIEluZm9vbcOhdGlib3 MwHhcNMTYwMjAyMTIyNjAxWhcNMTkwMjAy\r\nMTIyNTU5WjCB2DE LMAkGA1UEBhMCRVMxDzANBgNVBAcMBk1BRFJJRDE8MDoGA1UE\r\n CgwzTUIOSVNURVJJTyBERSBIQUNJRU5EQSBZIEFETUIOSVNUUkFDSU9OR VMgUMOa\r\nQkxJQ0FTMUswSQYDVQQLDEJESVJFQ0NJw5NOIERFIFRF Q05PTE9Hw41BUyBERSBM\r\nQSBJTkZPUk1BQ0nDk04gWSBMQVMgQ0 9NVU5JQ0FDSU9ORVMxEjAQBgNVBAUTCVMy\r\nODMzMDAyRTEZMBc GA1UEAwwQRFRJQyBBR0UgUFJVRUJBUzCCASIwDQYJKoZIhvcN\r\nAQE BBQADggEPADCCAQoCggEBALBcouy5wk1P1Lwq38b+mVbZfoqskPBepa wieHar\r\nQ1NrkJJV+hIYOngGX\/4DdpoUKr\/ezAqrNiu0mH1WxPI+eRLs e1loUbjwQTgxnJI9\r\nQP0v79L6g0UqLyFcwyy7\/dlxVkJUIq7qPHXbjvlgu 5fCw6uB8h0EQ2JlrpKfqtdk\r\nh+ipDmUfinageM11sMXEebS+MENvbXBv bmVudGVzJTIwSW5mb3JtYXRpY29zLE89Rk5NVC1SQ00sQz1FUz9jZXJ0\r\ naWZpY2F0ZVJldm9jYXRpb25MaXN0O2JpbmFyeT9iYXNlP29iamVjdGNsY XNzPWNS\r\nTERpc3RyaWJ1dGlvblBvaW50hilodHRwOi8vd3d3LmNlcnQ uZm5tdC5lcy9jcmxz\r\nY29tcC9DUkwxLmNybDANBgkqhkiG9w0BAQsFA AOCAQEATIZ3DPFz1gQ32YOYIILz\r\nf99kuk2wFYULg+XaDqis\/y\/S6bph KF3xbtyxsIX+lx0zI17dyDTKA+6sWNHiiuH4\r\nYjXkgbxbI8EYHfeRzbRK3S4 Gj1yatGVthsCK6wDrlr8Rrj8QgntFAM+\/kfysGJlH\r\nEiFsgTN2iXfOsjmXN NK1LwSbQ3GCwPaLYKZonNsEj8P\/S5r91ICejfGlVZp1AEXy\r\nP3jJzibr0S KxwEt32r\/+ZjTmQgrLuAmGrgcVsjAAm2Cp7usJYaS\/SyPFj1QDUIZo\r\nV Ouo4dfgFUZLCVBfMUBY73WNazVAojqZhG9d8tAgg2c64nusuMDY+25ML UKFzsbz\r\nFg==\n-----END CERTIFICATE-----"}]}

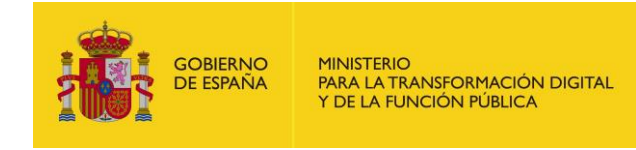

#### 3.4.2.2. Crear certificado [POST]

Crea un certificado de sello con los datos recibidos en el cuerpo de la petición.

**API Gestión** 

/v1/private/certs

Petición (text/plain)

Header  $\Omega$ 

Authorization: Bearer

eyJhbGciOiJSUzI1NiJ9.eyJyb2xlcyI6WyJST0xFX0FQSV9SRVNUIl0sInVzZXJu YW1lIjoiNTE0NTgxMDJIIiwiaWF0IjoxNTEzNjA3MTY2LCJleHAiOjE1MTM2 NDMxNjZ9.U7FCIMMkJoQ0uHbQ5D5Qbd2GnrRnAeNhGBxc4935Fkd4ICe RVF8gJ9ODEAFSnJqM 3YJZ23NFnBlVun8yn7JGtB24Wmy3k5hehCx6oq d2meWu8dgEmThRiwo5BMk85JC4LA4aDz\_m5bFgAhCQKdsAQe9rkD4ht MYLhROTf4aKuKeS\_AkXwp0EFB6sS6wG7MvK9hchfBEvvc2isIhifuZhSiXDd qrzvGeKj1VsT4RbbSB4UPGYxlRtMpsYIVjCqQ8Y8afYqYjxFEVnUuje8CZOkn fcuaotuh2QR2FdDeKysLczVgMf0STLIGY-L5JpkY3\_2JfcVWhU\_Fliw

- Response 200 (application/ison)
	- **Body**  $\circ$

"xml":"<?xml version='1.0' encoding='utf-8'?><certificate><conditions>Condiciones aqui<\/conditions><cert><alias>prueba1<\/alias><certInfo><publicKey> MIIF\/TCCBOWgAwIBAgIQUj5ofy7TYXhWsKBZVz6lxDANBgkqhkiG9w0BA QsFADBHMQswCQYDVQQGEwJFUzERMA8GA1UECgwIRk5NVC1SQ00xJT AjBgNVBAsMHEFDIENvbXBvbmVudGVzIEluZm9ybcOhdGljb3MwHhcNM TYwMjAyMTIyNjAxWhcNMTkwMjAyMTIyNTU5WjCB2DELMAkGA1UEBh MCRVMxDzANBgNVBAcMBk1BRFJJRDE8MDoGA1UECgwzTUlOSVNURVJJ TyBERSBIQUNJRU5EQSBZIEFETUIOSVNUUkFDSU9ORVMgUMOaQkxJQ0F TMUswSQYDVQQLDEJESVJFQ0NJw5NOIERFIFRFQ05PTE9Hw41BUyBERS BMQSBJTkZPUk1BQ0nDk04gWSBMQVMgQ09NVU5JQ0FDSU9ORVMxEjA QBgNVBAUTCVMyODMzMDAyRTEZMBcGA1UEAwwQRFRJQyBBR0UgUFJ VRUJBUzCCASIwDQYJKoZIhvcNAQEBBQADggEPADCCAQoCggEBALBcouy 5wk1P1Lwq38b+mVbZfoqskPBepawieHarQ1NrkJJV+hIYOngGX\/4DdpoU KrSyPFj1QDUlZoVOuo4dfgFUZLCVBfMUBY73WNazVAojgZhG9d8tAgg2c6 4nusuMDY+25MLUKFzsbzFg==<\/publicKey><\/certInfo><certPersons>< identifier>Q0100000I<\/identifier><\/certPersons><\/cert><\/certificate >", "cert":{ "id":null,

"issuer":"FNMT-RCM",

"serial":"109320737506659534065501390716289328580",

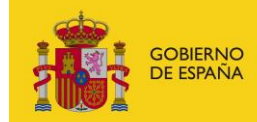

"publicKey":"MIIF\/TCCBOWgAwIBAgIQUj5ofy7TYXhWsKBZVz6lxDANBgk ghkiG9w0BAQsFADBHMQswCQYDVQQGEwJFUzERMA8GA1UECgwIRk5N VC1SQ00xJTAjBgNVBAsMHEFDIENvbXBvbmVudGVzIEluZm9ybcOhdGljb3 MwHhcNMTYwMjAyMTIyNjAxWhcNMTkwMjAyMTIyNTU5WjCB2DELMA kGA1UEBhMCRVMxDzANBgNVBAcMBk1BRFJJRDE8MDoGA1UECgwzTUI OSVNURVJJTyBERSBIQUNJRU5EQSBZIEFETUIOSVNUUkFDSU9ORVMgUM OaQkxJQ0FTMUswSQYDVQQLDEJESVJFQ0NJw5NOIERFIFRFQ05PTE9Hw 41BUvBERSBMQSBJTkZPUk1BQ0nDk04gWSBMQVMgQ09NVU5JQ0FDSU 9ORVMxEiAQBgNVBAUTCVMvODMzMDAvRTEZMBcGA1UEAwwQRFRJQ yBBR0UgUFJVRUJBUzCCASIwDQYJKoZIhvcNAQEBBQADggEPADCCAQoCg gEBALBcouy5wk1P1Lwq38b+mVbZfoqskPBepawieHarQ1NrkJJV+hIYOng GX\+XaDqis\/y\/S6bphKF3xbtyxsIX+lx0zI17dyDTKA+6sWNHiiuH4YjXkgbx bI8EYHfeRzbRK3S4Gj1yatGVthsCK6wDrlr8Rrj8QgntFAM+\/kfysGJlHEiFsg TN2iXfOsjmXNNK1LwSbQ3GCwPaLYKZonNsEj8P\/S5r91ICejfGlVZp1AEXy P3iJzibr0SKxwEt32r\/+ZiTmQgrLuAmGrgcVsiAAm2Cp7usJYaS\/SvPFi1QD UlZoVOuo4dfgFUZLCVBfMUBY73WNazVAojqZhG9d8tAgg2c64nusuMDY +25MLUKFzsbzFg==",

- "hash":"cd778be9f31c1548d74cfb8d74f4b44212f06f53".
- "validFrom":"2016-02-02T13:26:01+01:00",
- "validTo":"2019-02-02T13:25:59+01:00",
- "alias":"prueba1",
- "certPersons":[{
- "name":"FUFASA"
- "surname1":"BLANCO",
- "identifier":"Q0100000I"
- $\mathcal{H}$

"formattedPublicKey":"-----BEGIN CERTIFICATE-----

\nMIIF\/TCCBOWgAwIBAgIQUj5ofy7TYXhWsKBZVz6lxDANBgkqhkiG9w0 BAQsFADBH\r\nMQswCQYDVQQGEwJFUzERMA8GA1UECgwIRk5NVC1S Q00xJTAjBgNVBAsMHEFDIENv\r\nbXBvbmVudGVzIEluZm9ybcOhdGljb3 MwHhcNMTYwMjAyMTIyNjAxWhcNMTkwMjAy\r\nMTIyNTU5WjCB2DE LMAkGA1UEBhMCRVMxDzANBgNVBAcMBk1BRFJJRDE8MDoGA1UE\r\n CgwzTUIOSVNURVJJTyBERSBIQUNJRU5EQSBZIEFETUIOSVNUUkFDSU9OR VMgUMOa\r\nQkxJQ0FTMUswSQYDVQQLDEJESVJFQ0NJw5NOIERFIFRF Q05PTE9Hw41BUyBERSBM\r\nQSBJTkZPUk1BQ0nDk04gWSBMQVMgQ0 9NVU5JQ0FDSU9ORVMxEjAQBgNVBAUTCVMy\r\nODMzMDAyRTEZMBc GA1UEAwwQRFRJQyBBR0UgUFJVRUJBUzCCASIwDQYJKoZIhvcN\r\nAQE BBQADggEPADCCAQoCggEBALBcouy5wk1P1Lwq38b+mVbZfoqskPBepa wieHar\r\nQ1NrkJJV+hIYOngGX\/4DdpoUKr\/ezAqrNiu0mH1WxPI+eRLs e1loUbjwQTgxnJl9\r\nQP0v79L6g0UqLyFcwyy7\/dlxVkJUIq7qPHXbjvlgu 5fCw6uB8h0EQ2JlrpKfqtdk\r\nh+ipDmUfinageM11sMXEebS+YxO0iiqK0 WgHPG27dSzd0Tfo2SKQ\/XHsguTtrloV\r\n4kktGhkb7lEpO8+G8QzHd34 7HiQAynf99kuk2wFYULg+XaDqis\/y\/S6bphKF3xbtyxsIX+lx0zI17dyDTKA +6sWNHiiuH4\r\nYjXkqbxbI8EYHfeRzbRK3S4Gj1yatGVthsCK6wDrlr8Rrj8 QgntFAM+\/kfysGJlH\r\nEiFsgTN2iXfOsjmXNNK1LwSbQ3GCwPaLYKZonN sEj8P\/S5r91ICejfGlVZp1AEXy\r\nP3jJzibr0SKxwEt32r\/+ZjTmQgrLuAmGr gcVsjAAm2Cp7usJYaS\/SyPFj1QDUlZo\r\nVOuo4dfgFUZLCVBfMUBY73W NazVAojqZhG9d8tAgg2c64nusuMDY+25MLUKFzsbz\r\nFg==\n-----END CERTIFICATE-----"  $\}$ 

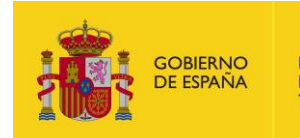

# **3.4.3. Validar certificados (/certs/validate)**

<span id="page-21-0"></span>El recurso representa la validación de certificados.

#### *3.4.3.1.Validar certificado [POST]*

Valida el certificado identificado en el cuerpo de la petición.

• API Gestión

/v1/private/certs/validate

- Petición (text/plain)
	- o Header

#### Authorization: Bearer

eyJhbGciOiJSUzI1NiJ9.eyJyb2xlcyI6WyJST0xFX0FQSV9SRVNUIl0sInVzZXJu YW1lIjoiNTE0NTgxMDJIIiwiaWF0IjoxNTEzNjA3MTY2LCJleHAiOjE1MTM2 NDMxNjZ9.U7FCIMMkJoQ0uHbQ5D5Qbd2GnrRnAeNhGBxc4935Fkd4ICe RVF8gJ9ODEAFSnJqM\_\_3YJZ23NFnBlVun8yn7JGtB24Wmy3k5hehCx6oq d2meWu8dqEmThRjwo5BMk85JC4LA4aDz\_m5bFqAhCQKdsAQe9rkD4ht MYLhROTf4qKuKeS\_AkXwp0EFB6sS6wG7MyK9hchfBEyvc2isIhifuZhSiXDd qrzvGeKj1VsT4RbbSB4UPGYxlRtMpsYIVjCqQ8Y8afYqYjxFEVnUuje8CZOkn fcuaotuh2QR2FdDeKysLczVgMf0STLIGY-L5JpkY3\_2JfcVWhU\_FIiw

• Response 200 (application/json)

o Body

{ "xml":"<?xml version='1.0' encoding='utf-8'?><certificate><conditions>Condiciones aqui<\/conditions><cert><alias>prueba1<\/alias><certInfo><publicKey> MIIF\/TCCBOWgAwIBAgIQUj5ofy7TYXhWsKBZVz6lxDANBgkqhkiG9w0BA QsFADBHMQswCQYDVQQGEwJFUzERMA8GA1UECgwIRk5NVC1SQ00xJT AjBgNVBAsMHEFDIENvbXBvbmVudGVzIEluZm9ybcOhdGljb3MwHhcNM TYwMjAyMTIyNjAxWhcNMTkwMjAyMTIyNTU5WjCB2DELMAkGA1UEBh MCRVMxDzANBgNVBAcMBk1BRFJJRDE8MDoGA1UECgwzTUlOSVNURVJJ TyBERSBIQUNJRU5EQSBZIEFETUlOSVNUUkFDSU9ORVMgUMOaQkxJQ0F TMUswSQYDVQQLDEJESVJFQ0NJw5NOIERFIFRFQ05PTE9Hw41BUyBERS BMQSBJTkZPUk1BQ0nDk04gWSBMQVMgQ09NVU5JQ0FDSU9ORVMxEjA QBgNVBAUTCVMyODMzMDAyRTEZMBcGA1UEAwwQRFRJQyBBR0UgUFJ VRUJBUzCCASIwDQYJKoZIhvcNAQEBBQADggEPADCCAQoCggEBALBcouy 5wk1P1Lwq38b+mVbZfoqskPBepawieHarQ1NrkJJV+hIYOngGX\/4DdpoU Kr\/ezAqrNiu0mH1WxPI+eRLse1loUbjwQTgxnJI9QP0v79L6g0UqLyFcwyy 7\S5r91ICejfGlVZp1AEXyP3jJzibr0SKxwEt32r\/+ZjTmQgrLuAmGrgcVsjAA m2Cp7usJYaS\/SyPFj1QDUlZoVOuo4dfgFUZLCVBfMUBY73WNazVAojqZh G9d8tAgg2c64nusuMDY+25MLUKFzsbzFg==<\/publicKey><\/certInfo><c ertPersons><identifier>Q0100000I<\/identifier><\/certPersons><\/cert> <\/certificate>", "cert":{ "id":42,

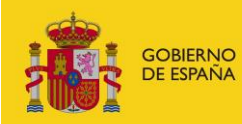

"issuer":"FNMT-RCM".

"serial":"109320737506659534065501390716289328580". "publicKey":"MIIF\/TCCBOWgAwIBAgIQUj5ofy7TYXhWsKBZVz6lxDANBgk ghkiG9w0BAQsFADBHMQswCQYDVQQGEwJFUzERMA8GA1UECgwIRk5N VC1SQ00xJTAjBgNVBAsMHEFDIENvbXBvbmVudGVzIEluZm9ybcOhdGljb3 MwHhcNMTYwMjAyMTIyNjAxWhcNMTkwMjAyMTIyNTU5WjCB2DELMA kGA1UEBhMCRVMxDzANBgNVBAcMBk1BRFJJRDE8MDoGA1UECgwzTUI OSVNURVJJTvBERSBIQUNJRU5EQSBZIEFETUIOSVNUUkFDSU9ORVMgUM OaQkxJQ0FTMUswSQYDVQQLDEJESVJFQ0NJw5NOIERFIFRFQ05PTE9Hw 41BUyBERSBMQSBJTkZPUk1BQ0nDk04gWSBMQVMgQ09NVU5JQ0FDSU 9ORVMxEjAQBgNVBAUTCVMyODMzMDAyRTEZMBcGA1UEAwwQRFRJQ vBBR0UgUFJVRUJBUzCCASIwDQYJKoZIhvcNAQEBBQADggEPADCCAQoCg gEBALBcouy5wk1P1Lwq38b+mVbZfoqskPBepawieHarQ1NrkJJVipDmUfin ageM11sMXEebS+YxO0iiqK0WgHPG27dSzd0Tfo2SKQ+XaDqis\/y\/S6bph KF3xbtyxsIX+lx0zI17dvDTKA+6sWNHiiuH4YiXkabxbI8EYHfeRzbRK3S4Gi1 yatGVthsCK6wDrlr8Rrj8QgntFAM+\/kfysGJlHEiFsgTN2iXfOsjmXNNK1LwS bQ3GCwPaLYKZonNsEj8P\/S5r91ICejfGlVZp1AEXyP3jJzibr0SKxwEt32r\/+ ZjTmQgrLuAmGrgcVsjAAm2Cp7usJYaS\/SyPFj1QDUlZoVOuo4dfgFUZLCV BfMUBY73WNazVAojqZhG9d8tAgg2c64nusuMDY+25MLUKFzsbzFg==", "hash":"cd778be9f31c1548d74cfb8d74f4b44212f06f53", "validFrom":"2016-02-02T13:26:01+01:00", "validTo":"2019-02-02T13:25:59+01:00", "alias":"prueba1", "certPersons":[{ "name":"FUFASA", "surname1":"BLANCO", "identifier":"Q01000001"}], "formattedPublicKey":"-----BEGIN CERTIFICATE-----\nMIIF\/TCCBOWgAwIBAgIQUi5ofv7TYXhWsKBZVz6lxDANBgkahkiG9w0 BAQsFADBH\r\nMQswCQYDVQQGEwJFUzERMA8GA1UECgwIRk5NVC1S Q00xJTAjBgNVBAsMHEFDIENv\r\nbXBvbmVudGVzIEluZm9ybcOhdGljb3 MwHhcNMTYwMjAyMTIyNjAxWhcNMTkwMjAy\r\nMTIyNTU5WjCB2DE LMAkGA1UEBhMCRVMxDzANBgNVBAcMBk1BRFJJRDE8MDoGA1UE\r\n CgwzTUIOSVNURVJJTyBERSBIQUNJRU5EQSBZIEFETUIOSVNUUkFDSU9OR VMgUMOa\r\nQkxJQ0FTMUswSQYDVQQLDEJESVJFQ0NJw5NQJERFIFRF Q05PTE9Hw41BUyBERSBM\r\nQSBJTkZPUk1BQ0nDk04gWSBMQVMgQ0 9NVU5JQ0FDSU9ORVMxEjAQBgNVBAUTCVMy\r\nODMzMDAyRTEZMBc GA1UEAwwQRFRJQyBBR0UgUFJVRUJBUzCCASIwDQYJKoZIhvcN\r\TERpc 3RyaWJ1dGlvblBvaW50hilodHRwOi8vd3d3LmNlcnQuZm5tdC5lcy9jcmxz \r\nY29tcC9DUkwxLmNybDANBgkqhkiG9w0BAQsFAAOCAQEATIZ3DPFz1 gQ32YOYIILz\r\nf99kuk2wFYULg+XaDqis\/y\/S6bphKF3xbtyxsIX+lx0zI17 dyDTKA+6sWNHiiuH4\r\nYjXkgbxbI8EYHfeRzbRK3S4Gj1yatGVthsCK6wD rlr8Rrj8QgntFAM+\/kfysGJlH\r\nEiFsgTN2iXfOsjmXNNK1LwSbQ3GCwPaL YKZonNsEj8P\/S5r91ICejfGlVZp1AEXy\r\nP3jJzibr0SKxwEt32r\/+ZjTmQgr LuAmGrgcVsjAAm2Cp7usJYaS\/SyPFj1QDUlZo\r\nVOuo4dfgFUZLCVBfM UBY73WNazVAojqZhG9d8tAgg2c64nusuMDY+25MLUKFzsbz\r\nFg==\n-----FND CFRTIFICATF-----" }  $\}$ 

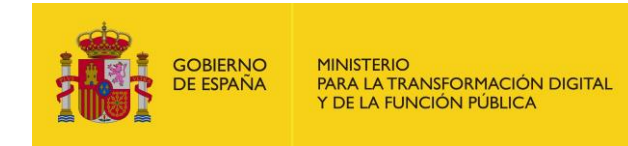

#### 3.4.3.2. Validar certificado [PATCH]

Valida el certificado identificado en el parámetro de la petición.

**API Gestión** 

/v1/private/certs/validate/{identifier}

- Parámetros de path
	- identifier: Identificador del certificado  $\Omega$
- Petición (text/plain)
	- Header  $\circ$

#### Authorization: Bearer

eyJhbGciOiJSUzI1NiJ9.eyJyb2xlcyI6WyJST0xFX0FQSV9SRVNUIl0sInVzZXJu YW1lIjoiNTE0NTgxMDJIIiwiaWF0IjoxNTEzNjA3MTY2LCJleHAiOjE1MTM2 NDMxNjZ9.U7FCIMMkJoQ0uHbQ5D5Qbd2GnrRnAeNhGBxc4935Fkd4ICe RVF8gJ9ODEAFSnJqM\_\_3YJZ23NFnBlVun8yn7JGtB24Wmy3k5hehCx6oq d2meWu8dqEmThRjwo5BMk85JC4LA4aDz m5bFqAhCQKdsAQe9rkD4ht MYLhROTf4qKuKeS AkXwp0EFB6sS6wG7MyK9hchfBEyvc2isIhifuZhSiXDd qrzvGeKj1VsT4RbbSB4UPGYxlRtMpsYIVjCqQ8Y8afYqYjxFEVnUuje8CZOkn fcuaotuh2QR2FdDeKysLczVgMf0STLIGY-L5JpkY3\_2JfcVWhU\_Fliw

- Response 200 (application/json)
	- Body  $\Omega$

"xml":"<?xml version='1.0' encoding='utf-8'?><certificate><conditions>Condiciones aqui<\/conditions><cert><alias>alias redsara<\/alias><certInfo><public Key>MIIF\/XHsguTtrloV4kktGhkb7IEpO8+G8QzHd347HiQAy\/MruzeLAJj aBhcYzkCmMFw5xWc7k6PB0S82heFB6RNXaDqis\/y\/S6bphKF3xbtyxsIX +lx0zI17dyDTKA+6sWNHiiuH4YjXkqbxbI8EYHfeRzbRK3S4Gj1yatGVthsCK 6wDrlr8Rrj8QgntFAM+\/kfysGJlHEiFsgTN2iXfOsjmXNNK1LwSbQ3GCwPa LYKZonNsEj8P\/S5r91ICejfGlVZp1AEXyP3jJzibr0SKxwEt32r\/+ZjTmQgrLu AmGrgcVsjAAm2Cp7usJYaS\/SyPFj1QDUlZoVOuo4dfgFUZLCVBfMUBY73 WNazVAojqZhG9d8tAgg2c64nusuMDY+25MLUKFzsbzFg==<\/publicKey> <\/certInfo><certPersons><identifier>Q0100000I<\/identifier><\/certPe rsons><\/cert><\/certificate>",

"cert":{

"id":21.

"issuer":"FNMT-RCM",

"serial":"109320737506659534065501390716289328580",

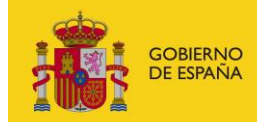

"publicKey":"MIIF\/TCCBOWgAwIBAgIQUj5ofy7TYXhWsKBZVz6lxDANBgk ghkiG9w0BAQsFADBHMQswCQYDVQQGEwJFUzERMA8GA1UECgwIRk5N VC1SQ00xJTAjBgNVBAsMHEFDIENvbXBvbmVudGVzIEluZm9ybcOhdGljb3 MwHhcNMTYwMjAyMTIyNjAxWhcNMTkwMjAyMTIyNTU5WjCB2DELMA kGA1UEBhMCRVMxDzANBgNVBAcMBk1BRFJJRDE8MDoGA1UECgwzTUI OSVNURVJJTyBERSBIQUNJRU5EQSBZIEFETUIOSVNUUkFDSU9ORVMgUM OaQkxJQ0FTMUswSQYDVQQLDEJESVJFQ0NJw5NOIERFIFRFQ05PTE9Hw 41BUvBERSBMQSBJTkZPUk1BQ0nDk04gWSBMQVMgQ09NVU5JQ0FDSU 9ORVMxEiAQBgNVBAUTCVMvODMzMDAvRTEZMBcGA1UEAwwQRFRJQ yBBR0UgUFJVRUJBUzCCASIwDQYJKoZIhvcNAQEBBQADggEPADCCAQoCg gEBALBcouy5wk1P1Lwq38b+mVbZfoqskPBepawieHarQ1NrkJJV+hIYOng GX\/4DdpoUKr\/ezAgrNiu0mH1WxPI+eRLse1loUbjwQTgxnJI9QP0v79L6g 0UqLyFcwyy7\/dlxVkJUIq7qPHXbjvlgu5fCw6uB8h0EQ2JlrpKfqtdkhXaDqis \/y\/S6bphKF3xbtyxsIX+lx0zI17dyDTKA+6sWNHiiuH4YjXkqbxbI8EYHfeRz bRK3S4Gj1yatGVthsCK6wDrlr8Rrj8QgntFAM+\/kfysGJlHEiFsgTN2iXfOsjm XNNK1LwSbQ3GCwPaLYKZonNsEj8P\/S5r91ICejfGlVZp1AEXyP3jJzibr0SKx wEt32r\/+ZjTmQgrLuAmGrgcVsjAAm2Cp7usJYaS\/SyPFj1QDUlZoVOuo4d fgFUZLCVBfMUBY73WNazVAojqZhG9d8tAgg2c64nusuMDY+25MLUKFzs  $bzFg==$ ",

"hash":"cd778be9f31c1548d74cfb8d74f4b44212f06f53", "validFrom":"2016-02-02T13:26:01+01:00", "validTo":"2019-02-02T13:25:59+01:00", "alias":"alias redsara", "certPersons":[{ "name":"FUFASA", "surname1":"BLANCO", "identifier":"Q0100000I"

 $\mathcal{H}$ 

"formattedPublicKev":"-----BEGIN CERTIFICATE-----

\nMIIF\/TCCBOWgAwIBAgIQUj5ofy7TYXhWsKBZVz6lxDANBgkqhkiG9w0 BAQsFADBH\r\nMQswCQYDVQQGEwJFUzERMA8GA1UECgwIRk5NVC1S Q00xJTAjBgNVBAsMHEFDIENv\r\nbXBvbmVudGVzIEluZm9ybcOhdGljb3 MwHhcNMTYwMjAyMTIyNjAxWhcNMTkwMjAy\r\nMTIyNTU5WjCB2DE LMAkGA1UEBhMCRVMxDzANBgNVBAcMBk1BRFJJRDE8MDoGA1UE\r\n CgwzTUIOSVNURVJJTyBERSBIQUNJRU5EQSBZIEFETUIOSVNUUkFDSU9OR VMgUMOa\r\nQkxJQ0FTMUswSQYDVQQLDEJESVJFQ0NJw5NOIERFIFRF Q05PTE9Hw41BUyBERSBM\r\nQSBJTkZPUk1BQ0nDk04gWSBMQVMgQ0 9NVU5JQ0FDSU9ORVMxEjAQBgNVBAUTCVMy\r\nODMzMDAyRTEZMBc GA1UEAwwQRFRJQyBBR0UgUFJVRUJBUzCCASIwDQYJKoZIhvcN\r\r\nf99 kuk2wFYULg+XaDqis\/y\/S6bphKF3xbtyxsIX+lx0zI17dyDTKA+6sWNHiiuH 4\r\nYjXkqbxbI8EYHfeRzbRK3S4Gj1yatGVthsCK6wDrlr8Rrj8QgntFAM+\/ kfysGJIH\r\nEiFsgTN2iXfOsjmXNNK1LwSbQ3GCwPaLYKZonNsEj8P\/S5r9 1ICejfGIVZp1AEXy\r\nP3jJzibr0SKxwEt32r\/+ZjTmQgrLuAmGrgcVsjAAm2 Cp7usJYaS\/SyPFj1QDUlZo\r\nVOuo4dfgFUZLCVBfMUBY73WNazVAojqZ hG9d8tAgg2c64nusuMDY+25MLUKFzsbz\r\nFg==\n-----END CERTIFICATE-----"}}

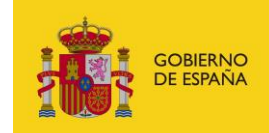

# **3.5 Grupo entidades**

<span id="page-25-0"></span>Los recursos ubicados bajo la ruta /entities están relacionados las entidades, empresas u otros organismos no públicos, que forman el directorio de DIRe.

### **3.5.1. Entidad (/entities/{identifer})**

<span id="page-25-1"></span>El recurso entidad representa cualquier organización (empresa, fundación, asociación, etc.) privada que esté registrada en el directorio de entidades DIRe.

#### *3.5.1.1.Obtener mi entidad [GET]*

Devuelve la entidad, entre aquellas en las que el integrador es administrador, cuyo identificador coincide con el pasado por el parámetro de template {identifier}, este parámetro es el número de identificación fiscal de la organización.

• API Gestión

/v1/private/entities/{identifier}

- Parámetros de path
	- o Identifier: nif de la entidad
- Petición (text/plain)
	- o Header

#### Authorization: Bearer

eyJhbGciOiJSUzI1NiJ9.eyJyb2xlcyI6WyJST0xFX0FQSV9SRVNUIl0sInVzZXJu YW1lIjoiNTE0NTgxMDJIIiwiaWF0IjoxNTEzNjA3MTY2LCJleHAiOjE1MTM2 NDMxNjZ9.U7FCIMMkJoQ0uHbQ5D5Qbd2GnrRnAeNhGBxc4935Fkd4ICe RVF8gJ9ODEAFSnJqM\_\_3YJZ23NFnBlVun8yn7JGtB24Wmy3k5hehCx6oq d2meWu8dqEmThRjwo5BMk85JC4LA4aDz\_m5bFqAhCQKdsAQe9rkD4ht MYLhROTf4qKuKeS\_AkXwp0EFB6sS6wG7MyK9hchfBEyvc2isIhifuZhSiXDd qrzvGeKj1VsT4RbbSB4UPGYxlRtMpsYIVjCqQ8Y8afYqYjxFEVnUuje8CZOkn fcuaotuh2QR2FdDeKysLczVgMf0STLIGY-L5JpkY3\_2JfcVWhU\_FIiw

- Response 200 (application/json)
	- o Body

```
\lceil\{ "identifier": "11111111H",
    "id": 1,
    "name": "Empresa S.A",
    "description": "Descripción de la empresa",
    "code": "11111111H0000",
    "address": {
      "prov": "MADRID",
```
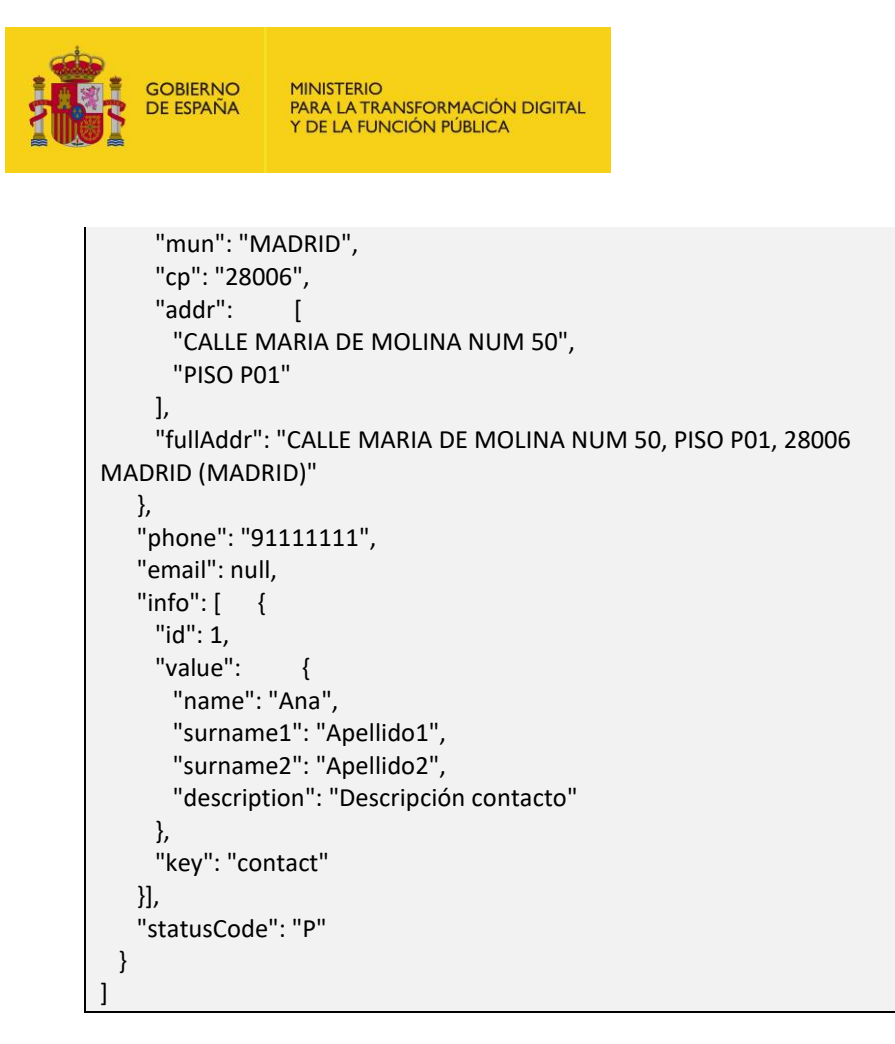

## <span id="page-26-0"></span>**3.5.2. Entidades (/entities)**

El recurso entidades representa un listado de entidades.

#### *3.5.2.1.Obtener mis entidades [GET]*

Devuelve un listado con las entidades en las que el NIF del integrador aparezca como administrador de las mismas.

• API Gestión

/v1/private/entities

- Petición (text/plain)
	- o Header

```
Authorization: Bearer
```
eyJhbGciOiJSUzI1NiJ9.eyJyb2xlcyI6WyJST0xFX0FQSV9SRVNUIl0sInVzZXJu YW1lIjoiNTE0NTgxMDJIIiwiaWF0IjoxNTEzNjA3MTY2LCJleHAiOjE1MTM2 NDMxNjZ9.U7FCIMMkJoQ0uHbQ5D5Qbd2GnrRnAeNhGBxc4935Fkd4ICe RVF8gJ9ODEAFSnJqM\_\_3YJZ23NFnBlVun8yn7JGtB24Wmy3k5hehCx6oq d2meWu8dqEmThRjwo5BMk85JC4LA4aDz\_m5bFqAhCQKdsAQe9rkD4ht MYLhROTf4qKuKeS\_AkXwp0EFB6sS6wG7MyK9hchfBEyvc2isIhifuZhSiXDd qrzvGeKj1VsT4RbbSB4UPGYxlRtMpsYIVjCqQ8Y8afYqYjxFEVnUuje8CZOkn fcuaotuh2QR2FdDeKysLczVgMf0STLIGY-L5JpkY3\_2JfcVWhU\_FIiw

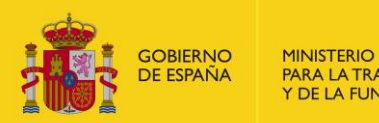

• Response 200 (application/json)

o Body

```
\lceil {
    "identifier": "99999999R",
    "id": 1,
    "name": "Empresa S.A",
    "description": "Descripción de la empresa",
    "code": "99999999R0000",
    "address": {
      "prov": "MADRID",
      "mun": "MADRID",
      "cp": "28006",
      "addr": [
       "CALLE NUM N",
       "PISO Y"
     ],
      "fullAddr": "CALLE NUM N, PISO Y, 28006 MADRID (MADRID)"
    },
    "phone": "91111111",
    "email": null,
    "info": [ {
      "id": 1,
      "value": {
       "name": "Nombre",
       "surname1": "Apellido1",
       "surname2": "Apellido2",
       "description": "Descripción contacto"
      },
      "key": "contact"
    }],
    "statusCode": "P"
  }
]
```
### **3.5.3. Enlace (/entities/{identifer}/links/{link\_identifier})**

<span id="page-27-0"></span>Un enlace sirve para establecer relaciones entre entidades ya existentes en el directorio. Una entidad puede crear una relación con una organización cuyo código de identificación fiscal ya este registrado en el Directorio como entidad independiente.

Este mecanismo sirve para crear composiciones de organismos independientes en nuevos entes con identidad fiscal propia.

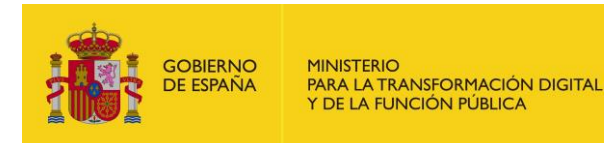

#### 3.5.3.1. Activar enlace [PATCH]

Activa el enlace entra las entidades con número de identificación fiscal indicado en la petición haciendo pública la relación entre dichas entidades.

**API Gestión** 

/v1/private/entities/{identifier}/links/{link identifier}

- Parámetros de path
	- Identifier: nif de la entidad origen del vínculo  $\circ$
	- Link identifier: nif de la entidad destino del vínculo  $\circ$
- Petición (text/plain)
	- Header  $\Omega$

**Authorization: Bearer** eyJhbGciOiJSUzI1NiJ9.eyJyb2xlcyI6WyJST0xFX0FQSV9SRVNUIl0sInVzZXJu YW1lIjoiNTE0NTgxMDJIIiwiaWF0IjoxNTEzNjA3MTY2LCJleHAiOjE1MTM2 NDMxNjZ9.U7FCIMMkJoQ0uHbQ5D5Qbd2GnrRnAeNhGBxc4935Fkd4ICe RVF8gJ9ODEAFSnJqM 3YJZ23NFnBlVun8yn7JGtB24Wmy3k5hehCx6oq d2meWu8dgEmThRjwo5BMk85JC4LA4aDz m5bFgAhCQKdsAQe9rkD4ht MYLhROTf4qKuKeS AkXwp0EFB6sS6wG7MyK9hchfBEyvc2isIhifuZhSiXDd grzvGeKj1VsT4RbbSB4UPGYxlRtMpsYIVjCqQ8Y8afYqYjxFEVnUuje8CZOkn fcuaotuh2QR2FdDeKysLczVgMf0STLIGY-L5JpkY3\_2JfcVWhU\_Fliw

#### Response 200 (application/json)

Body  $\circ$ 

```
\{"id":104,
  "name":"Empresa 1",
  "description":null,
  "code":"ES99999999R0000",
  "managers":[{
    "identifier":"Q0100000l",
    "name":"FUFASA",
    "surname1":"BLANCO"
 \mathcal{H}"address":null,
  "phone":null,
  "email":null,
 "info":[],
  "path":["ES99999999R0000","ES9999999R000099999999R"],
  "class":"link",
  "ownCode":"ES99999999R000099999999R",
  "statusCodeEntity":"A",
  "identifier":"99999999R",
  "granted":null,
```
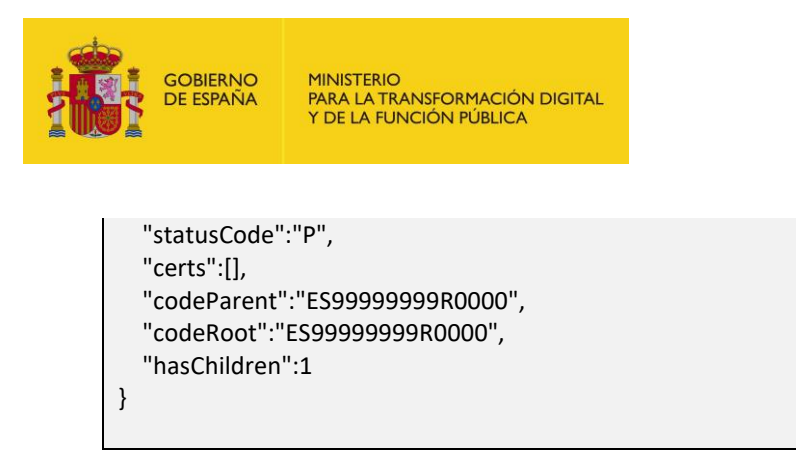

#### 3.5.3.2. Eliminar enlace [DELETE]

Elimina un enlace entre organizaciones. Esta operación no elimina las organizaciones, que se pueden seguir gestionando de forma independiente.

API Gestión

/v1/private/entities/{identifier}/links/{link\_identifier}

- Parámetros de path
	- Identifier: nif de la entidad origen del vínculo  $\circ$
	- Link identifier: nif de la entidad destino del vínculo  $\circ$
- Petición (text/plain)
	- Header  $\circ$

#### Authorization: Bearer

eyJhbGciOiJSUzI1NiJ9.eyJyb2xlcyI6WyJST0xFX0FQSV9SRVNUIl0sInVzZXJu YW1lIjoiNTE0NTgxMDJIIiwiaWF0IjoxNTEzNjA3MTY2LCJleHAiOjE1MTM2 NDMxNjZ9.U7FCIMMkJoQ0uHbQ5D5Qbd2GnrRnAeNhGBxc4935Fkd4ICe RVF8gJ9ODEAFSnJqM 3YJZ23NFnBlVun8yn7JGtB24Wmy3k5hehCx6oq d2meWu8dqEmThRjwo5BMk85JC4LA4aDz m5bFqAhCQKdsAQe9rkD4ht MYLhROTf4qKuKeS\_AkXwp0EFB6sS6wG7MyK9hchfBEyvc2isIhifuZhSiXDd grzvGeKj1VsT4RbbSB4UPGYxlRtMpsYIVjCqQ8Y8afYqYjxFEVnUuje8CZOkn fcuaotuh2QR2FdDeKysLczVgMf0STLIGY-L5JpkY3\_2JfcVWhU\_Fliw

<span id="page-29-0"></span>Response 204 (No Content)

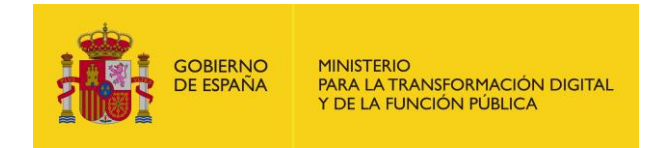

## **3.5.4. Enlaces (/entities/{identifer}/links)**

Este recurso representa el listado de enlaces que tiene una entidad en concreto.

#### *3.5.4.1.Obtener enlaces de la entidad [GET]*

Devuelve un listado de enlaces que tiene la entidad identificada por el parámetro {identifier} con otros organismos.

• API Gestión

/v1/private/entities/{identifier}/links

- Parámetros de path
	- o Identifier: nif de la entidad origen del vínculo
- Petición (text/plain)
	- o Header

Authorization: Bearer

eyJhbGciOiJSUzI1NiJ9.eyJyb2xlcyI6WyJST0xFX0FQSV9SRVNUIl0sInVzZXJu YW1lIjoiNTE0NTgxMDJIIiwiaWF0IjoxNTEzNjA3MTY2LCJleHAiOjE1MTM2 NDMxNjZ9.U7FCIMMkJoQ0uHbQ5D5Qbd2GnrRnAeNhGBxc4935Fkd4ICe RVF8gJ9ODEAFSnJqM\_\_3YJZ23NFnBlVun8yn7JGtB24Wmy3k5hehCx6oq d2meWu8dqEmThRjwo5BMk85JC4LA4aDz\_m5bFqAhCQKdsAQe9rkD4ht MYLhROTf4qKuKeS\_AkXwp0EFB6sS6wG7MyK9hchfBEyvc2isIhifuZhSiXDd qrzvGeKj1VsT4RbbSB4UPGYxlRtMpsYIVjCqQ8Y8afYqYjxFEVnUuje8CZOkn fcuaotuh2QR2FdDeKysLczVgMf0STLIGY-L5JpkY3\_2JfcVWhU\_FIiw

- Response 200 (application/json)
	- o Body

```
[
 {
   "id": 86,
   "name": "Prueba",
   "description": null,
   "code": "ES99999999R0000",
   "managers": [
    {
     "identifier": "99999999R",
     "name": "NOMBRE",
     "surname1": "APELLIDO"
    },
    {
     "identifier": "99999999R",
     "name": null,
     "surname1": null
    }
   ],
```
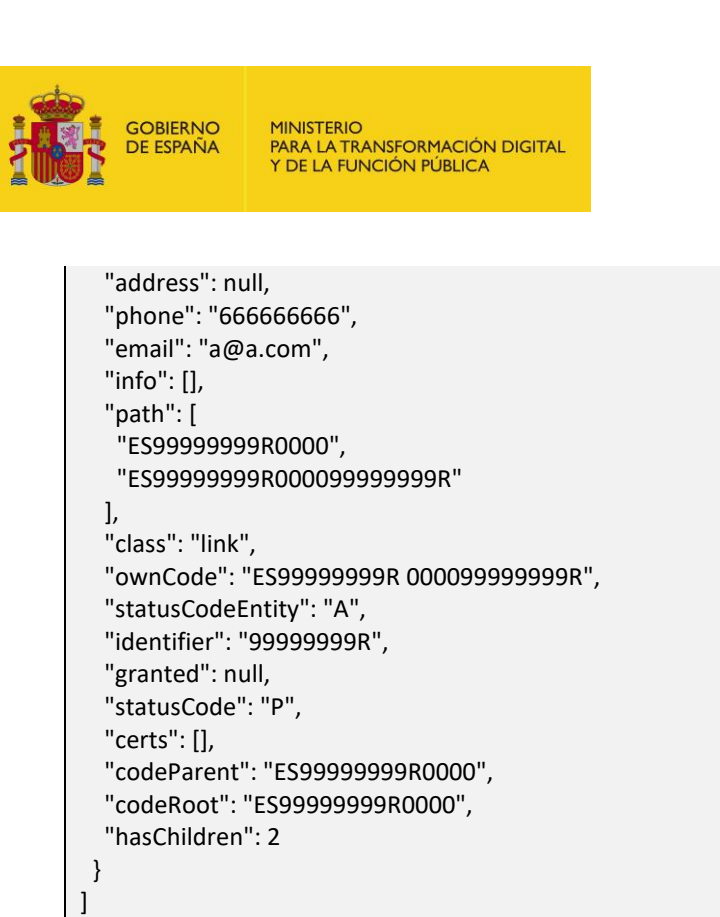

#### *3.5.4.2.Crear enlace para una entidad [POST]*

Crea un enlace entre una entidad identificada mediante el parámetro de path {identifier} y otra indicada en los datos de la petición.

• API Gestión

/v1/private/entities/{identifier}/links

- Parámetros de path
	- o Identifier: nif de la entidad origen del vínculo
- Petición (text/plain)
	- o Header

#### Authorization: Bearer

eyJhbGciOiJSUzI1NiJ9.eyJyb2xlcyI6WyJST0xFX0FQSV9SRVNUIl0sInVzZXJu YW1lIjoiNTE0NTgxMDJIIiwiaWF0IjoxNTEzNjA3MTY2LCJleHAiOjE1MTM2 NDMxNjZ9.U7FCIMMkJoQ0uHbQ5D5Qbd2GnrRnAeNhGBxc4935Fkd4ICe RVF8gJ9ODEAFSnJqM\_\_3YJZ23NFnBlVun8yn7JGtB24Wmy3k5hehCx6oq d2meWu8dqEmThRjwo5BMk85JC4LA4aDz\_m5bFqAhCQKdsAQe9rkD4ht MYLhROTf4qKuKeS\_AkXwp0EFB6sS6wG7MyK9hchfBEyvc2isIhifuZhSiXDd qrzvGeKj1VsT4RbbSB4UPGYxlRtMpsYIVjCqQ8Y8afYqYjxFEVnUuje8CZOkn fcuaotuh2QR2FdDeKysLczVgMf0STLIGY-L5JpkY3\_2JfcVWhU\_FIiw

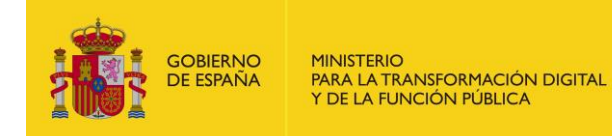

• Response 200 (application/json)

```
o Body
```
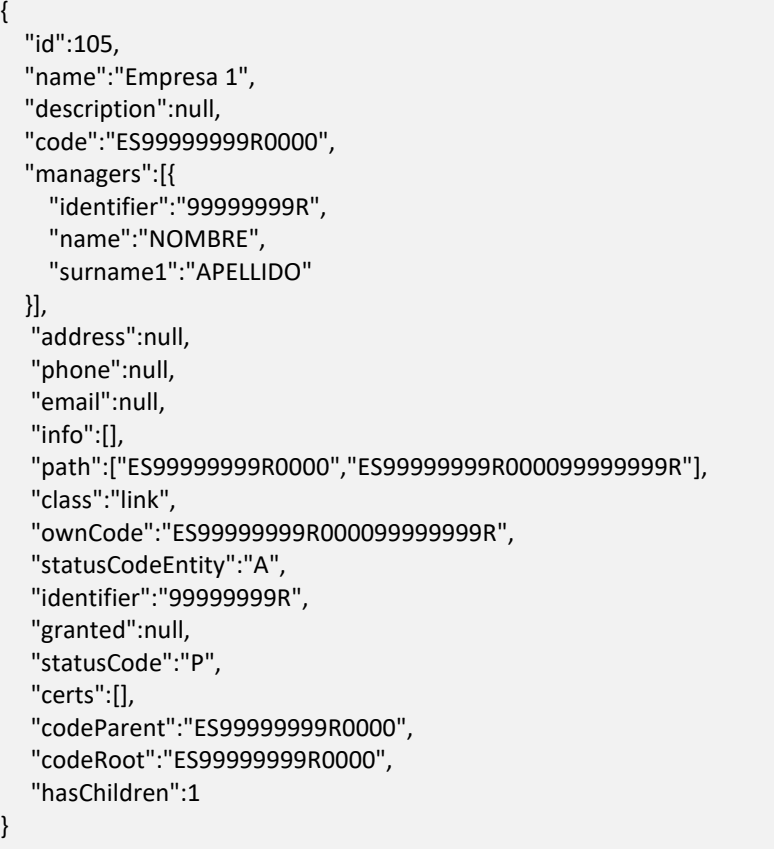

# <span id="page-32-0"></span>**3.6 Grupo unidades**

Los recursos ubicados bajo la ruta /node están relacionados con las unidades organizacionales en las que se divide, en forma de árbol jerárquico, una entidad.

## **3.6.1. Unidad (/node/{code})**

<span id="page-32-1"></span>Un nodo es una unidad de una entidad que está identificada unívocamente por un código en el directorio, es decir, un nodo en DIRe nunca podrá tener un código repetido.

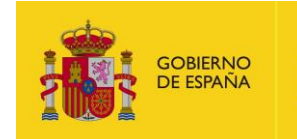

#### 3.6.1.1. Obtener unidad [GET]

Devuelve la unidad identificada por el parámetro de path {code}.

API Gestión  $\bullet$ 

/v1/private/node/{code}

- Parámetros de path
	- o code: código de la unidad
- Petición (text/plain)
	- $\circ$ Header

#### Authorization: Bearer

eyJhbGciOiJSUzI1NiJ9.eyJyb2xlcyI6WyJST0xFX0FQSV9SRVNUIl0sInVzZXJu YW1lIjoiNTE0NTgxMDJIIiwiaWF0IjoxNTEzNjA3MTY2LCJleHAiOjE1MTM2 NDMxNjZ9.U7FCIMMkJoQ0uHbQ5D5Qbd2GnrRnAeNhGBxc4935Fkd4ICe RVF8gJ9ODEAFSnJqM\_\_3YJZ23NFnBlVun8yn7JGtB24Wmy3k5hehCx6oq d2meWu8dqEmThRjwo5BMk85JC4LA4aDz\_m5bFqAhCQKdsAQe9rkD4ht MYLhROTf4qKuKeS\_AkXwp0EFB6sS6wG7MyK9hchfBEyvc2isIhifuZhSiXDd qrzvGeKj1VsT4RbbSB4UPGYxlRtMpsYlVjCqQ8Y8afYqYjxFEVnUuje8CZOkn fcuaotuh2QR2FdDeKysLczVgMf0STLIGY-L5JpkY3\_2JfcVWhU\_Fliw

- Response 200 (application/json)
	- $\circ$ Body

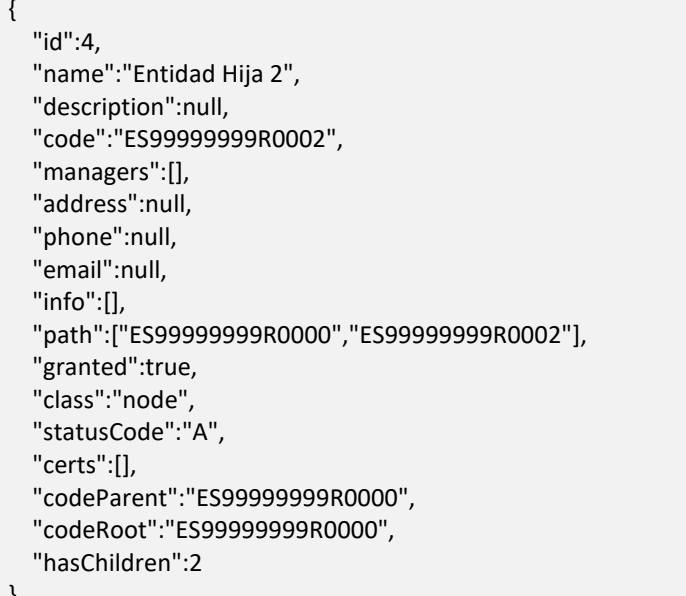

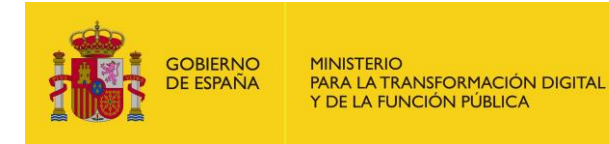

#### 3.6.1.2. Actualizar unidad [PATCH]

Actualiza parcialmente los datos de la unidad especificada.

**API Gestión** 

/v1/private/node/{code}

- Parámetros de path
	- o code: código de la unidad
- Petición (text/plain)
	- $\circ$ Header

#### Authorization: Bearer

eyJhbGciOiJSUzI1NiJ9.eyJyb2xlcyI6WyJST0xFX0FQSV9SRVNUIl0sInVzZXJu YW1lIjoiNTE0NTgxMDJIIiwiaWF0IjoxNTEzNjA3MTY2LCJleHAiOjE1MTM2 NDMxNjZ9.U7FCIMMkJoQ0uHbQ5D5Qbd2GnrRnAeNhGBxc4935Fkd4ICe RVF8gJ9ODEAFSnJqM\_\_3YJZ23NFnBlVun8yn7JGtB24Wmy3k5hehCx6oq d2meWu8dqEmThRjwo5BMk85JC4LA4aDz\_m5bFqAhCQKdsAQe9rkD4ht MYLhROTf4qKuKeS\_AkXwp0EFB6sS6wG7MyK9hchfBEyvc2isIhifuZhSiXDd qrzvGeKj1VsT4RbbSB4UPGYxlRtMpsYIVjCqQ8Y8afYqYjxFEVnUuje8CZOkn fcuaotuh2QR2FdDeKysLczVgMf0STLIGY-L5JpkY3\_2JfcVWhU\_Fliw

- Response 200 (application/json)
	- $\circ$ Body

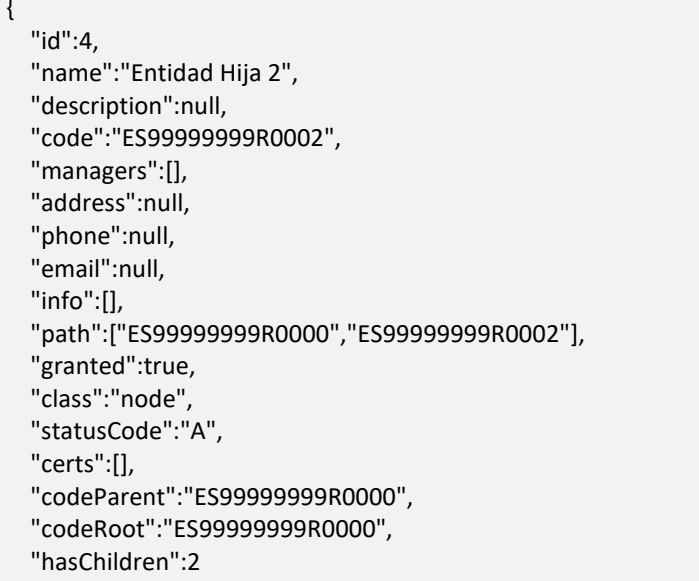

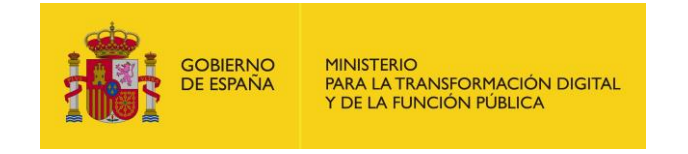

#### 3.6.1.3. Sustituir unidad [PUT]

Sustituye la unidad identificada mediante el parámetro {code} con los datos pasados en el cuerpo de la petición.

API Gestión

/v1/private/node/{code}

- Parámetros de path
	- code: código de la unidad  $\circ$
- Petición (text/plain)
	- Header  $\circ$

Authorization: Bearer eyJhbGciOiJSUzI1NiJ9.eyJyb2xlcyI6WyJST0xFX0FQSV9SRVNUIl0sInVzZXJu YW1lIjoiNTE0NTgxMDJIIiwiaWF0IjoxNTEzNjA3MTY2LCJleHAiOjE1MTM2 NDMxNjZ9.U7FCIMMkJoQ0uHbQ5D5Qbd2GnrRnAeNhGBxc4935Fkd4ICe RVF8gJ9ODEAFSnJqM\_\_3YJZ23NFnBlVun8yn7JGtB24Wmy3k5hehCx6oq d2meWu8dqEmThRjwo5BMk85JC4LA4aDz m5bFqAhCQKdsAQe9rkD4ht MYLhROTf4qKuKeS AkXwp0EFB6sS6wG7MyK9hchfBEyvc2isIhifuZhSiXDd qrzvGeKj1VsT4RbbSB4UPGYxlRtMpsYIVjCqQ8Y8afYqYjxFEVnUuje8CZOkn fcuaotuh2QR2FdDeKysLczVgMf0STLIGY-L5JpkY3 2JfcVWhU Fliw

- Response 200 (application/json)
	- $\circ$ Body

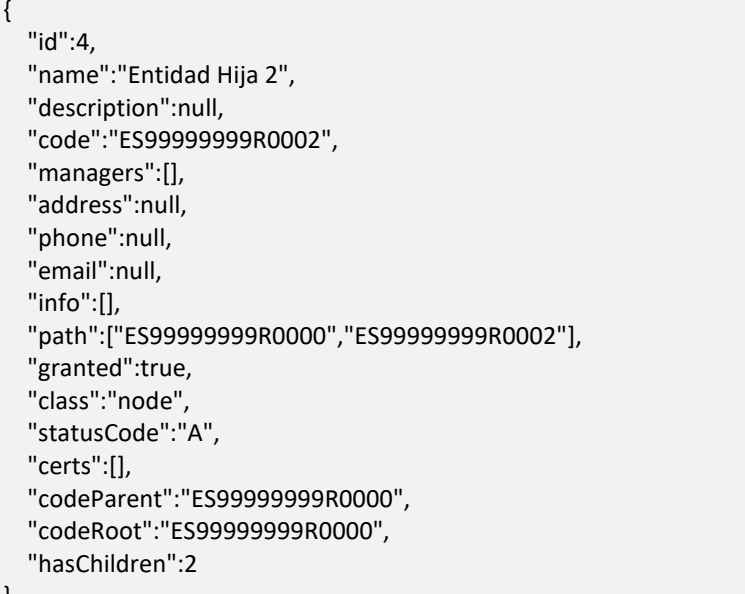

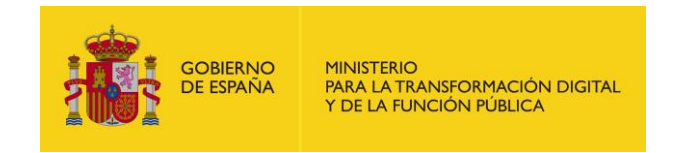

#### *3.6.1.4.Eliminar unidad [DELETE]*

Elimina la unidad identificada mediante el parámetro {code} de la lista de unidades de una entidad.

• API Gestión

/v1/private/node/{code}

- Parámetros de path
	- o code: código de la unidad
- Petición (text/plain)
	- o Header

Authorization: Bearer eyJhbGciOiJSUzI1NiJ9.eyJyb2xlcyI6WyJST0xFX0FQSV9SRVNUIl0sInVzZXJu YW1lIjoiNTE0NTgxMDJIIiwiaWF0IjoxNTEzNjA3MTY2LCJleHAiOjE1MTM2 NDMxNjZ9.U7FCIMMkJoQ0uHbQ5D5Qbd2GnrRnAeNhGBxc4935Fkd4ICe RVF8gJ9ODEAFSnJqM\_\_3YJZ23NFnBlVun8yn7JGtB24Wmy3k5hehCx6oq d2meWu8dqEmThRjwo5BMk85JC4LA4aDz\_m5bFqAhCQKdsAQe9rkD4ht MYLhROTf4qKuKeS\_AkXwp0EFB6sS6wG7MyK9hchfBEyvc2isIhifuZhSiXDd qrzvGeKj1VsT4RbbSB4UPGYxlRtMpsYIVjCqQ8Y8afYqYjxFEVnUuje8CZOkn fcuaotuh2QR2FdDeKysLczVgMf0STLIGY-L5JpkY3\_2JfcVWhU\_FIiw

• Response 204 (No Content)

### **3.6.2. Unidades (/node)**

<span id="page-36-0"></span>Este recurso representa un listado de unidades.

#### *3.6.2.1.Obtener mis nodos [GET]*

Devuelve un listado con las entidades y unidades, en las que el NIF del integrador aparezca como administrador de las mismas.

• API Gestión

/v1/private/node? node\_filter[]={}&limit={}&page={}

- Parámetros de query string
	- o node\_filter[] (array,opcional)
		- node \_filter[root] (string, opcional)
		- node filter[name] (string, opcional)
		- node filter[identifier] (string, opcional)

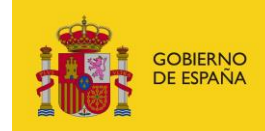

- node filter[code] (string, opcional)
- node \_filter[searchedText] (string, opcional): texto libre de búsqueda en el código, nombre o descripción de la unidad.
- node\_filter[onlyChildren] (string, opcional)
- node\_filter[updated][left\_date] (string, opcional)
- node\_filter[updated][right\_date] (string, opcional)
- o limit (numérico, opcional)
- o page (numérico, opcional)
- Petición (text/plain)
	- o Header

#### Authorization: Bearer

eyJhbGciOiJSUzI1NiJ9.eyJyb2xlcyI6WyJST0xFX0FQSV9SRVNUIl0sInVzZXJu YW1lIjoiNTE0NTgxMDJIIiwiaWF0IjoxNTEzNjA3MTY2LCJleHAiOjE1MTM2 NDMxNjZ9.U7FCIMMkJoQ0uHbQ5D5Qbd2GnrRnAeNhGBxc4935Fkd4ICe RVF8gJ9ODEAFSnJqM\_\_3YJZ23NFnBlVun8yn7JGtB24Wmy3k5hehCx6oq d2meWu8dqEmThRjwo5BMk85JC4LA4aDz\_m5bFqAhCQKdsAQe9rkD4ht MYLhROTf4qKuKeS\_AkXwp0EFB6sS6wG7MyK9hchfBEyvc2isIhifuZhSiXDd qrzvGeKj1VsT4RbbSB4UPGYxlRtMpsYIVjCqQ8Y8afYqYjxFEVnUuje8CZOkn fcuaotuh2QR2FdDeKysLczVgMf0STLIGY-L5JpkY3\_2JfcVWhU\_FIiw

• Response 200 (application/json)

```
o Body
```

```
{
  "count": 1,
  "total": 33,
  "limit": 1,
  "page": 1,
  "items": [
   {
    "identifier": "99999999R",
    "id": 1,
    "name": "nombre",
    "description": null,
    "code": "ES99999999R0000",
    "address": null,
    "phone": null,
    "email": null,
    "info": [],
    "granted": null,
    "statusCode": "A",
    "codeParent": null,
    "codeRoot": "ES99999999R0000"
 }
```
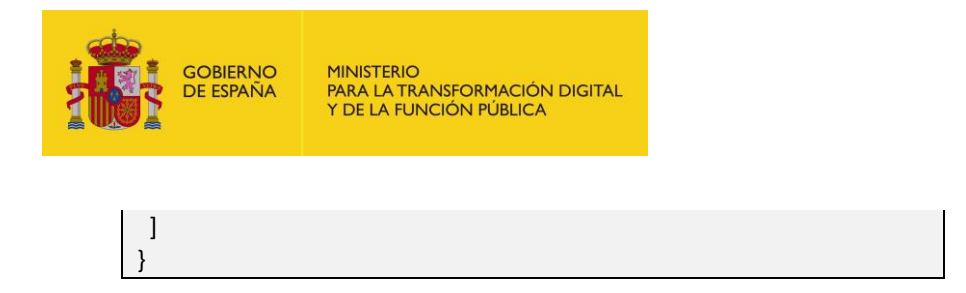

#### *3.6.2.2.Crear unidad [POST]*

Crea una nueva unidad dentro de la organización con los datos indicados en el cuerpo de la petición.

• API Gestión

/v1/private/node

- Petición (text/plain)
	- o Header

Authorization: Bearer eyJhbGciOiJSUzI1NiJ9.eyJyb2xlcyI6WyJST0xFX0FQSV9SRVNUIl0sInVzZXJu YW1lIjoiNTE0NTgxMDJIIiwiaWF0IjoxNTEzNjA3MTY2LCJleHAiOjE1MTM2 NDMxNjZ9.U7FCIMMkJoQ0uHbQ5D5Qbd2GnrRnAeNhGBxc4935Fkd4ICe RVF8gJ9ODEAFSnJqM\_\_3YJZ23NFnBlVun8yn7JGtB24Wmy3k5hehCx6oq d2meWu8dqEmThRjwo5BMk85JC4LA4aDz\_m5bFqAhCQKdsAQe9rkD4ht MYLhROTf4qKuKeS\_AkXwp0EFB6sS6wG7MyK9hchfBEyvc2isIhifuZhSiXDd qrzvGeKj1VsT4RbbSB4UPGYxlRtMpsYIVjCqQ8Y8afYqYjxFEVnUuje8CZOkn fcuaotuh2QR2FdDeKysLczVgMf0STLIGYL5JpkY3\_2JfcVWhU\_FIiw

• Response 200 (application/json)

o Body

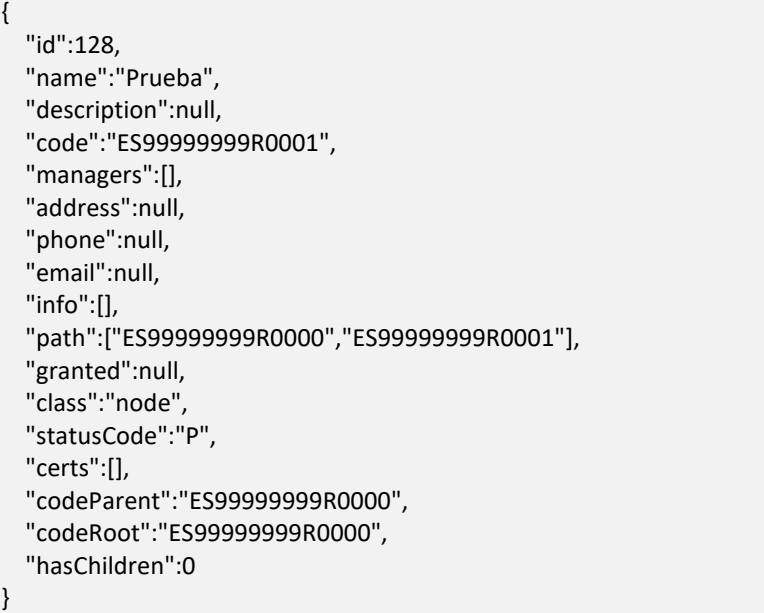

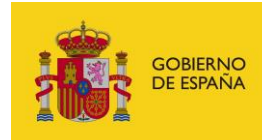

### **3.6.3. Unidades dependientes (/node/{code}/children)**

<span id="page-39-0"></span>Las unidades dependientes dentro de la estructura de una entidad representan unidades de estas entidades que son dependientes de la entidad o de otras unidades de la entidad.

#### *3.6.3.1.Obtener mis unidades dependientes [GET]*

Devuelve un listado con las entidades dependientes de una entidad o una unidad identificada por el parámetro {code} y en las que el NIF del integrador aparezca como administrador de las mismas.

• API Gestión

/v1/private/node/{code}/children

- Parámetros de path
	- o code: código de la unidad
- Parámetros de query string
	- o children\_filter[status] (array,opcional): estado de la unidad (A => Activo, P  $\Rightarrow$  En proceso, T =  $\geq$  En tránsito, E =  $\geq$  Extinto).
	- o orderBy[type] (array, opcional): se puede ordenar por (Name => nombre, Code=> código).
- Petición (text/plain)
	- o Header

Authorization: Bearer

eyJhbGciOiJSUzI1NiJ9.eyJyb2xlcyI6WyJST0xFX0FQSV9SRVNUIl0sInVzZXJu YW1lIjoiNTE0NTgxMDJIIiwiaWF0IjoxNTEzNjA3MTY2LCJleHAiOjE1MTM2 NDMxNjZ9.U7FCIMMkJoQ0uHbQ5D5Qbd2GnrRnAeNhGBxc4935Fkd4ICe RVF8gJ9ODEAFSnJqM\_\_3YJZ23NFnBlVun8yn7JGtB24Wmy3k5hehCx6oq d2meWu8dqEmThRjwo5BMk85JC4LA4aDz\_m5bFqAhCQKdsAQe9rkD4ht MYLhROTf4qKuKeS\_AkXwp0EFB6sS6wG7MyK9hchfBEyvc2isIhifuZhSiXDd qrzvGeKj1VsT4RbbSB4UPGYxlRtMpsYIVjCqQ8Y8afYqYjxFEVnUuje8CZOkn fcuaotuh2QR2FdDeKysLczVgMf0STLIGY-L5JpkY3\_2JfcVWhU\_FIiw

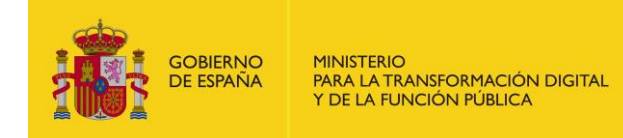

• Response 200 (application/json)

```
o Body
```

```
[
  {
   "id": 128,
   "name": "Prueba",
   "description": null,
   "code": "ES99999999R0001",
   "managers": [],
   "address": null,
   "phone": null,
   "email": null,
   "info": [],
   "path": [
    "ES99999999R0000",
    "ES99999999R0001"
   ],
   "granted": true,
   "class": "node",
   "statusCode": "P",
   "certs": [],
   "codeParent": "ES99999999R0000",
   "codeRoot": "ES99999999R0000",
   "hasChildren": 0
  }
]
```
### **3.6.4. Administrador (/node/{code}/managers/{identifier})**

<span id="page-40-0"></span>Los administradores son personas físicas o jurídicas que ostentan derechos de administración sobre las entidades o sus unidades para editarlas, eliminarlas o crear entidades dependientes en las mismas.

#### *3.6.4.1.Obtener administrador [GET]*

Devuelve los datos del administrador identificado mediante el parámetro {identifier} para la unidad identificada mediante el parámetro {code}.

• API Gestión

/v1/private/node/{code}/managers/{identifier}

- Parámetros de path
	- o code: código de la unidad
	- o identifier: nif del administrador

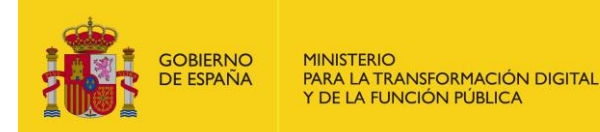

Petición (text/plain)

o Header

#### Authorization: Bearer

eyJhbGciOiJSUzI1NiJ9.eyJyb2xlcyI6WyJST0xFX0FQSV9SRVNUIl0sInVzZXJu YW1lIjoiNTE0NTgxMDJIIiwiaWF0IjoxNTEzNjA3MTY2LCJleHAiOjE1MTM2 NDMxNjZ9.U7FCIMMkJoQ0uHbQ5D5Qbd2GnrRnAeNhGBxc4935Fkd4ICe RVF8gJ9ODEAFSnJqM\_\_3YJZ23NFnBlVun8yn7JGtB24Wmy3k5hehCx6oq d2meWu8dqEmThRjwo5BMk85JC4LA4aDz\_m5bFqAhCQKdsAQe9rkD4ht MYLhROTf4qKuKeS\_AkXwp0EFB6sS6wG7MyK9hchfBEyvc2isIhifuZhSiXDd qrzvGeKj1VsT4RbbSB4UPGYxlRtMpsYIVjCqQ8Y8afYqYjxFEVnUuje8CZOkn fcuaotuh2QR2FdDeKysLczVgMf0STLIGY-L5JpkY3\_2JfcVWhU\_FIiw

• Response 200 (application/json)

```
o Body
```
{ "identifier": "Q0100000I", "name": "FUFASA", "surname1": "BLANCO" }

#### *3.6.4.2.Eliminar administrador [DELETE]*

Elimina el administrador identificado mediante el parámetro {identifier} para la unidad identificada mediante el parámetro {code}.

• API Gestión

/v1/private/node/{code}/managers/{identifier}

- Parámetros de path
	- o code: código de la unidad
	- o identifier: nif del administrador
- Petición (text/plain)
	- o Header

```
Authorization: Bearer
```
eyJhbGciOiJSUzI1NiJ9.eyJyb2xlcyI6WyJST0xFX0FQSV9SRVNUIl0sInVzZXJu YW1lIjoiNTE0NTgxMDJIIiwiaWF0IjoxNTEzNjA3MTY2LCJleHAiOjE1MTM2 NDMxNjZ9.U7FCIMMkJoQ0uHbQ5D5Qbd2GnrRnAeNhGBxc4935Fkd4ICe RVF8gJ9ODEAFSnJqM\_\_3YJZ23NFnBlVun8yn7JGtB24Wmy3k5hehCx6oq d2meWu8dqEmThRjwo5BMk85JC4LA4aDz\_m5bFqAhCQKdsAQe9rkD4ht MYLhROTf4qKuKeS\_AkXwp0EFB6sS6wG7MyK9hchfBEyvc2isIhifuZhSiXDd qrzvGeKj1VsT4RbbSB4UPGYxlRtMpsYIVjCqQ8Y8afYqYjxFEVnUuje8CZOkn fcuaotuh2QR2FdDeKysLczVgMf0STLIGY-L5JpkY3\_2JfcVWhU\_FIiw

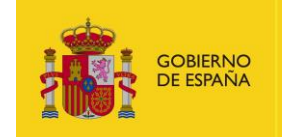

• Response 204 (No Content)

### **3.6.5. Administradores (/node/{code}/managers)**

<span id="page-42-0"></span>Este recurso representa un listado de administradores.

#### *3.6.5.1.Obtener administrador [GET]*

Devuelve un listado con los administradores existentes para la unidad identificada mediante el parámetro {code}.

• API Gestión

/v1/private/node/{code}/managers

- Parámetros de path
	- o code: código de la unidad
- Petición (text/plain)
	- o Header

```
Authorization: Bearer 
eyJhbGciOiJSUzI1NiJ9.eyJyb2xlcyI6WyJST0xFX0FQSV9SRVNUIl0sInVzZXJu
YW1lIjoiNTE0NTgxMDJIIiwiaWF0IjoxNTEzNjA3MTY2LCJleHAiOjE1MTM2
NDMxNjZ9.U7FCIMMkJoQ0uHbQ5D5Qbd2GnrRnAeNhGBxc4935Fkd4ICe
RVF8gJ9ODEAFSnJqM__3YJZ23NFnBlVun8yn7JGtB24Wmy3k5hehCx6oq
d2meWu8dqEmThRjwo5BMk85JC4LA4aDz_m5bFqAhCQKdsAQe9rkD4ht
MYLhROTf4qKuKeS_AkXwp0EFB6sS6wG7MyK9hchfBEyvc2isIhifuZhSiXDd
qrzvGeKj1VsT4RbbSB4UPGYxlRtMpsYIVjCqQ8Y8afYqYjxFEVnUuje8CZOkn
fcuaotuh2QR2FdDeKysLczVgMf0STLIGY-L5JpkY3_2JfcVWhU_FIiw
```
- Response 200 (application/json)
	- o Body

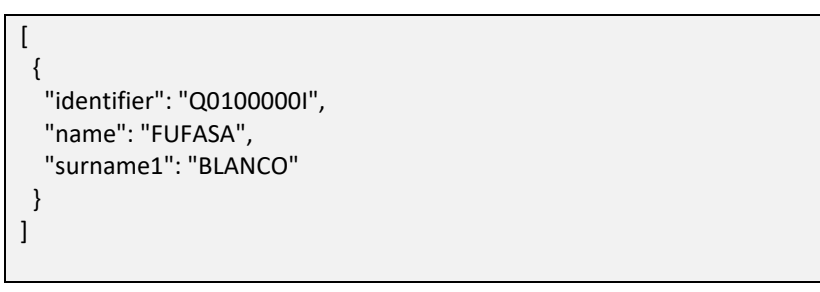

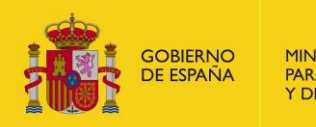

#### 3.6.5.2. Crear administrador [POST]

Crea un nuevo administrador para la unidad identificada mediante el parámetro {code}.

**API Gestión** 

/v1/private/node/{code}/managers

- Parámetros de path
	- o code: código de la unidad
- Petición (application/json)
	- $\circ$ Header

#### Authorization: Bearer

eyJhbGciOiJSUzI1NiJ9.eyJyb2xlcyI6WyJST0xFX0FQSV9SRVNUIl0sInVzZXJu YW1lIjoiNTE0NTgxMDJIIiwiaWF0IjoxNTEzNjA3MTY2LCJleHAiOjE1MTM2 NDMxNjZ9.U7FCIMMkJoQ0uHbQ5D5Qbd2GnrRnAeNhGBxc4935Fkd4ICe RVF8gJ9ODEAFSnJqM 3YJZ23NFnBlVun8yn7JGtB24Wmy3k5hehCx6oq d2meWu8dqEmThRjwo5BMk85JC4LA4aDz m5bFqAhCQKdsAQe9rkD4ht MYLhROTf4qKuKeS AkXwp0EFB6sS6wG7MyK9hchfBEyvc2isIhifuZhSiXDd qrzvGeKj1VsT4RbbSB4UPGYxlRtMpsYIVjCqQ8Y8afYqYjxFEVnUuje8CZOkn fcuaotuh2QR2FdDeKysLczVgMf0STLIGY-L5JpkY3 2JfcVWhU Fliw

- Response 200 (application/json)
	- **Body**  $\Omega$

```
"identifier": "99999999R",
"name": "NOMBRE",
"surname1": "APELLIDO"
```
#### $3.6.6.$ Certificado (/node/{code}/certs/{alias})

<span id="page-43-0"></span>Los certificados de sello son certificados no asociados a personas físicas o jurídicas, con los que se puede gestionar las entidades o sus unidades a través de los servicios web.

#### 3.6.6.1. Obtener certificado [GET]

Devuelve los datos del certificado identificado mediante el parámetro {alias} para la unidad identificada mediante el parámetro {code}.

API Gestión

/v1/private/node/{code}/certs/{alias}

- Parámetros de path
	- o code: código de la unidad

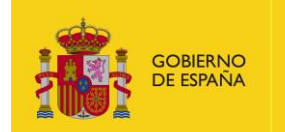

- o alias: alias del certificado
- Petición (text/plain)
	- o Header

Authorization: Bearer

eyJhbGciOiJSUzI1NiJ9.eyJyb2xlcyI6WyJST0xFX0FQSV9SRVNUIl0sInVzZXJu YW1lIjoiNTE0NTgxMDJIIiwiaWF0IjoxNTEzNjA3MTY2LCJleHAiOjE1MTM2 NDMxNjZ9.U7FCIMMkJoQ0uHbQ5D5Qbd2GnrRnAeNhGBxc4935Fkd4ICe RVF8gJ9ODEAFSnJqM\_\_3YJZ23NFnBlVun8yn7JGtB24Wmy3k5hehCx6oq d2meWu8dqEmThRjwo5BMk85JC4LA4aDz\_m5bFqAhCQKdsAQe9rkD4ht MYLhROTf4qKuKeS\_AkXwp0EFB6sS6wG7MyK9hchfBEyvc2isIhifuZhSiXDd qrzvGeKj1VsT4RbbSB4UPGYxlRtMpsYIVjCqQ8Y8afYqYjxFEVnUuje8CZOkn fcuaotuh2QR2FdDeKysLczVgMf0STLIGY-L5JpkY3\_2JfcVWhU\_FIiw

• Response 200 (application/json)

```
o Body
```
{

```
 "issuer":"FNMT-RCM",
   "serial":"109320737506659534065501390716289328580",
   "alias":"prueba1"
}
```
#### *3.6.6.2.Eliminar certificado [DELETE]*

Elimina el certificado identificado mediante el parámetro {alias} para la unidad identificada mediante el parámetro {code}.

• API Gestión

/v1/private/node/{code}/certs/{alias}

- Parámetros de path
	- o code: código de la unidad
	- o alias: alias del certificado
- Petición (text/plain)
	- o Header

Authorization: Bearer

eyJhbGciOiJSUzI1NiJ9.eyJyb2xlcyI6WyJST0xFX0FQSV9SRVNUIl0sInVzZXJu YW1lIjoiNTE0NTgxMDJIIiwiaWF0IjoxNTEzNjA3MTY2LCJleHAiOjE1MTM2 NDMxNjZ9.U7FCIMMkJoQ0uHbQ5D5Qbd2GnrRnAeNhGBxc4935Fkd4ICe RVF8gJ9ODEAFSnJqM\_\_3YJZ23NFnBlVun8yn7JGtB24Wmy3k5hehCx6oq d2meWu8dqEmThRjwo5BMk85JC4LA4aDz\_m5bFqAhCQKdsAQe9rkD4ht MYLhROTf4qKuKeS\_AkXwp0EFB6sS6wG7MyK9hchfBEyvc2isIhifuZhSiXDd qrzvGeKj1VsT4RbbSB4UPGYxlRtMpsYIVjCqQ8Y8afYqYjxFEVnUuje8CZOkn fcuaotuh2QR2FdDeKysLczVgMf0STLIGY-L5JpkY3\_2JfcVWhU\_FIiw

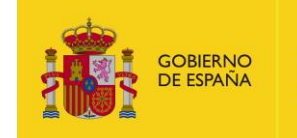

• Response 204 (No Content)

### **3.6.7. Certificados (/node/{code}/certs)**

<span id="page-45-0"></span>Este recurso representa un listado de administradores.

#### *3.6.7.1.Obtener certificados [GET]*

Devuelve un listado con los certificados existentes para la unidad identificada mediante el parámetro {code}.

• API Gestión

/v1/private/node/{code}/certs

- Parámetros de path
	- o code: código de la unidad
- Petición (text/plain)
	- o Header

Authorization: Bearer

eyJhbGciOiJSUzI1NiJ9.eyJyb2xlcyI6WyJST0xFX0FQSV9SRVNUIl0sInVzZXJu YW1lIjoiNTE0NTgxMDJIIiwiaWF0IjoxNTEzNjA3MTY2LCJleHAiOjE1MTM2 NDMxNjZ9.U7FCIMMkJoQ0uHbQ5D5Qbd2GnrRnAeNhGBxc4935Fkd4ICe RVF8gJ9ODEAFSnJqM\_\_3YJZ23NFnBlVun8yn7JGtB24Wmy3k5hehCx6oq d2meWu8dqEmThRjwo5BMk85JC4LA4aDz\_m5bFqAhCQKdsAQe9rkD4ht MYLhROTf4qKuKeS\_AkXwp0EFB6sS6wG7MyK9hchfBEyvc2isIhifuZhSiXDd qrzvGeKj1VsT4RbbSB4UPGYxlRtMpsYIVjCqQ8Y8afYqYjxFEVnUuje8CZOkn fcuaotuh2QR2FdDeKysLczVgMf0STLIGY-L5JpkY3\_2JfcVWhU\_FIiw

• Response 200 (application/json)

o Body

```
\lceil {
   "issuer":"FNMT-RCM",
   "serial":"109320737506659534065501390716289328580",
   "alias":"prueba1"
 }
]
```
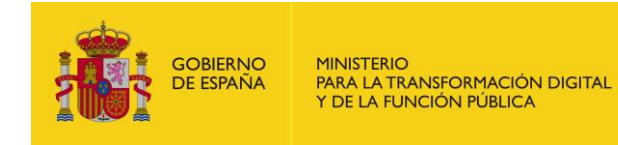

#### 3.6.7.2. Asociar certificado [POST]

Asocia un nuevo certificado ya existente identificado por el alias en el cuerpo de la petición, a la unidad identificada mediante el parámetro {code}.

**API Gestión** 

/v1/private/node/{code}/certs

- Parámetros de path
	- code: código de la unidad  $\circ$
- Petición (application/json)
	- Header  $\circ$

**Authorization: Bearer** eyJhbGciOiJSUzI1NiJ9.eyJyb2xlcyI6WyJST0xFX0FQSV9SRVNUIl0sInVzZXJu YW1lIjoiNTE0NTgxMDJIIiwiaWF0IjoxNTEzNjA3MTY2LCJleHAiOjE1MTM2 NDMxNjZ9.U7FCIMMkJoQ0uHbQ5D5Qbd2GnrRnAeNhGBxc4935Fkd4ICe RVF8gJ9ODEAFSnJqM\_\_3YJZ23NFnBlVun8yn7JGtB24Wmy3k5hehCx6oq d2meWu8dqEmThRjwo5BMk85JC4LA4aDz m5bFqAhCQKdsAQe9rkD4ht MYLhROTf4qKuKeS AkXwp0EFB6sS6wG7MyK9hchfBEyvc2isIhifuZhSiXDd qrzvGeKj1VsT4RbbSB4UPGYxlRtMpsYIVjCqQ8Y8afYqYjxFEVnUuje8CZOkn fcuaotuh2QR2FdDeKysLczVgMf0STLIGY-L5JpkY3 2JfcVWhU Fliw

- Response 200 (application/json)
	- $\circ$ Body

```
"issuer":"FNMT-RCM",
"serial":"109320737506659534065501390716289328580",
"alias":"prueba1"
```
#### $3.6.8.$ Información adicional (/node/{code}/info/{info})

<span id="page-46-0"></span>La información adicional de una entidad o unidad se refiere a información de contacto tales como teléfonos, correos electrónicos, redes sociales (Facebook, Linkedin, Twitter, etc.), dirección web o persona de contacto.

#### 3.6.8.1. Obtener información adicional [GET]

Devuelve los datos de la información adicional identificada por el parámetro {info} para la unidad identificada mediante el parámetro {code}.

**API Gestión** 

/v1/private/node/{code}/info/{info}

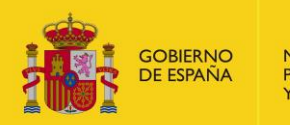

- Parámetros de path
	- o code: código de la unidad
	- o info: identificador numérico de la información adicional
- Petición (text/plain)
	- o Header

```
Authorization: Bearer
```
eyJhbGciOiJSUzI1NiJ9.eyJyb2xlcyI6WyJST0xFX0FQSV9SRVNUIl0sInVzZXJu YW1lIjoiNTE0NTgxMDJIIiwiaWF0IjoxNTEzNjA3MTY2LCJleHAiOjE1MTM2 NDMxNjZ9.U7FCIMMkJoQ0uHbQ5D5Qbd2GnrRnAeNhGBxc4935Fkd4ICe RVF8gJ9ODEAFSnJqM\_\_3YJZ23NFnBlVun8yn7JGtB24Wmy3k5hehCx6oq d2meWu8dqEmThRjwo5BMk85JC4LA4aDz\_m5bFqAhCQKdsAQe9rkD4ht MYLhROTf4qKuKeS\_AkXwp0EFB6sS6wG7MyK9hchfBEyvc2isIhifuZhSiXDd qrzvGeKj1VsT4RbbSB4UPGYxlRtMpsYIVjCqQ8Y8afYqYjxFEVnUuje8CZOkn fcuaotuh2QR2FdDeKysLczVgMf0STLIGY-L5JpkY3\_2JfcVWhU\_FIiw

• Response 200 (application/json)

```
o Body
{
   "id": 61,
   "value": "914567890",
   "key": "tel"
 }
```
#### *3.6.8.2.Actualizar información adicional [PUT]*

Actualiza parcialmente los datos de la información adicional identificada por el parámetro {info} de la unidad identificada por el parámetro {code}.

• API Gestión

/v1/private/node/{code}/info/{info}

- Parámetros de path
	- o code: código de la unidad
	- o info: identificador numérico de la información adicional

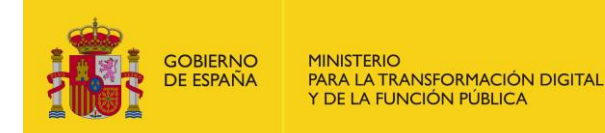

Petición (text/plain)

o Header

#### Authorization: Bearer

eyJhbGciOiJSUzI1NiJ9.eyJyb2xlcyI6WyJST0xFX0FQSV9SRVNUIl0sInVzZXJu YW1lIjoiNTE0NTgxMDJIIiwiaWF0IjoxNTEzNjA3MTY2LCJleHAiOjE1MTM2 NDMxNjZ9.U7FCIMMkJoQ0uHbQ5D5Qbd2GnrRnAeNhGBxc4935Fkd4ICe RVF8gJ9ODEAFSnJqM\_\_3YJZ23NFnBlVun8yn7JGtB24Wmy3k5hehCx6oq d2meWu8dqEmThRjwo5BMk85JC4LA4aDz\_m5bFqAhCQKdsAQe9rkD4ht MYLhROTf4qKuKeS\_AkXwp0EFB6sS6wG7MyK9hchfBEyvc2isIhifuZhSiXDd qrzvGeKj1VsT4RbbSB4UPGYxlRtMpsYIVjCqQ8Y8afYqYjxFEVnUuje8CZOkn fcuaotuh2QR2FdDeKysLczVgMf0STLIGY-L5JpkY3\_2JfcVWhU\_FIiw

• Response 200 (application/json)

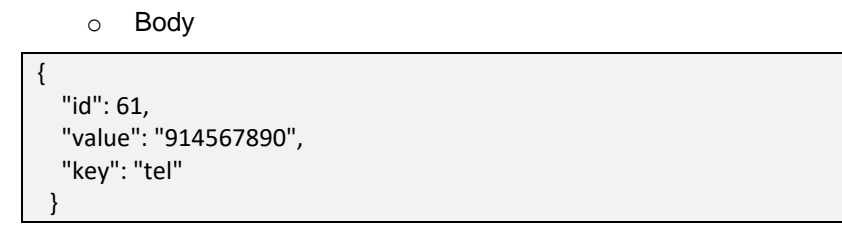

#### *3.6.8.3.Eliminar información adicional [DELETE]*

Elimina la información adicional identificada mediante el parámetro {info} de la unidad identificada mediante el parámetro {code}.

• API Gestión

/v1/private/node/{code}/info/{info}

- Petición (text/plain)
	- o Header

Authorization: Bearer eyJhbGciOiJSUzI1NiJ9.eyJyb2xlcyI6WyJST0xFX0FQSV9SRVNUIl0sInVzZXJu YW1lIjoiNTE0NTgxMDJIIiwiaWF0IjoxNTEzNjA3MTY2LCJleHAiOjE1MTM2 NDMxNjZ9.U7FCIMMkJoQ0uHbQ5D5Qbd2GnrRnAeNhGBxc4935Fkd4ICe RVF8gJ9ODEAFSnJqM\_\_3YJZ23NFnBlVun8yn7JGtB24Wmy3k5hehCx6oq d2meWu8dqEmThRjwo5BMk85JC4LA4aDz\_m5bFqAhCQKdsAQe9rkD4ht MYLhROTf4qKuKeS\_AkXwp0EFB6sS6wG7MyK9hchfBEyvc2isIhifuZhSiXDd qrzvGeKj1VsT4RbbSB4UPGYxlRtMpsYIVjCqQ8Y8afYqYjxFEVnUuje8CZOkn fcuaotuh2QR2FdDeKysLczVgMf0STLIGY-L5JpkY3\_2JfcVWhU\_FIiw

<span id="page-48-0"></span>• Response 204 (No Content)

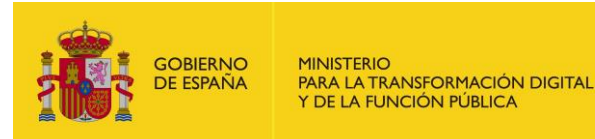

### **3.6.9. Listado de información adicional (/node/{code}/info)**

Este recurso representa un listado de información adicional de la unidad relativa a datos de contacto tales como redes sociales, web, personas de contacto, etc.

#### *3.6.9.1.Obtener listado de información adicional [GET]*

Devuelve un listado con los datos de contacto de la unidad identificada mediante el parámetro {code}.

• API Gestión

/v1/private/node/{code}/info

- Parámetros de path
	- o code: código de la unidad
- Petición (text/plain)
	- o Header

Authorization: Bearer eyJhbGciOiJSUzI1NiJ9.eyJyb2xlcyI6WyJST0xFX0FQSV9SRVNUIl0sInVzZXJu YW1lIjoiNTE0NTgxMDJIIiwiaWF0IjoxNTEzNjA3MTY2LCJleHAiOjE1MTM2 NDMxNjZ9.U7FCIMMkJoQ0uHbQ5D5Qbd2GnrRnAeNhGBxc4935Fkd4ICe RVF8gJ9ODEAFSnJqM\_\_3YJZ23NFnBlVun8yn7JGtB24Wmy3k5hehCx6oq d2meWu8dqEmThRjwo5BMk85JC4LA4aDz\_m5bFqAhCQKdsAQe9rkD4ht MYLhROTf4qKuKeS\_AkXwp0EFB6sS6wG7MyK9hchfBEyvc2isIhifuZhSiXDd qrzvGeKj1VsT4RbbSB4UPGYxlRtMpsYIVjCqQ8Y8afYqYjxFEVnUuje8CZOkn fcuaotuh2QR2FdDeKysLczVgMf0STLIGY-L5JpkY3\_2JfcVWhU\_FIiw

• Response 200 (application/json)

o Body  $\overline{[}$  { "id": 61, "value": "914567890", "key": "tel" } ]

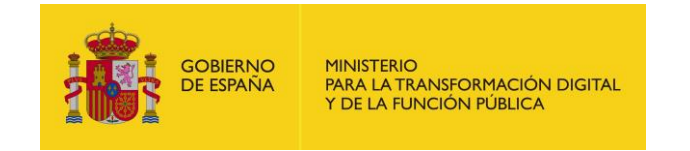

#### *3.6.9.2.Crear información adicional [POST]*

Crea un nuevo dato de contacto correspondiente a la información adicional, con los datos indicados en el cuerpo de la petición, de la unidad identificada mediante el parámetro {code}.

• API Gestión

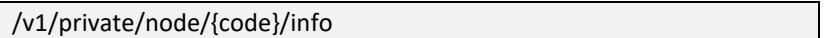

- Petición (application/json)
	- o Header

Authorization: Bearer eyJhbGciOiJSUzI1NiJ9.eyJyb2xlcyI6WyJST0xFX0FQSV9SRVNUIl0sInVzZXJu YW1lIjoiNTE0NTgxMDJIIiwiaWF0IjoxNTEzNjA3MTY2LCJleHAiOjE1MTM2 NDMxNjZ9.U7FCIMMkJoQ0uHbQ5D5Qbd2GnrRnAeNhGBxc4935Fkd4ICe RVF8gJ9ODEAFSnJqM\_\_3YJZ23NFnBlVun8yn7JGtB24Wmy3k5hehCx6oq d2meWu8dqEmThRjwo5BMk85JC4LA4aDz\_m5bFqAhCQKdsAQe9rkD4ht MYLhROTf4qKuKeS\_AkXwp0EFB6sS6wG7MyK9hchfBEyvc2isIhifuZhSiXDd qrzvGeKj1VsT4RbbSB4UPGYxlRtMpsYIVjCqQ8Y8afYqYjxFEVnUuje8CZOkn fcuaotuh2QR2FdDeKysLczVgMf0STLIGY-L5JpkY3\_2JfcVWhU\_FIiw

- Response 200 (application/json)
	- o Body

{ "id": 64, "value": "914567890", "key": "tel" }

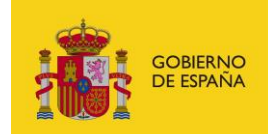

# <span id="page-51-0"></span>**4 Anexo I**

El siguiente anexo muestra un ejemplo en PHP de generación del token.

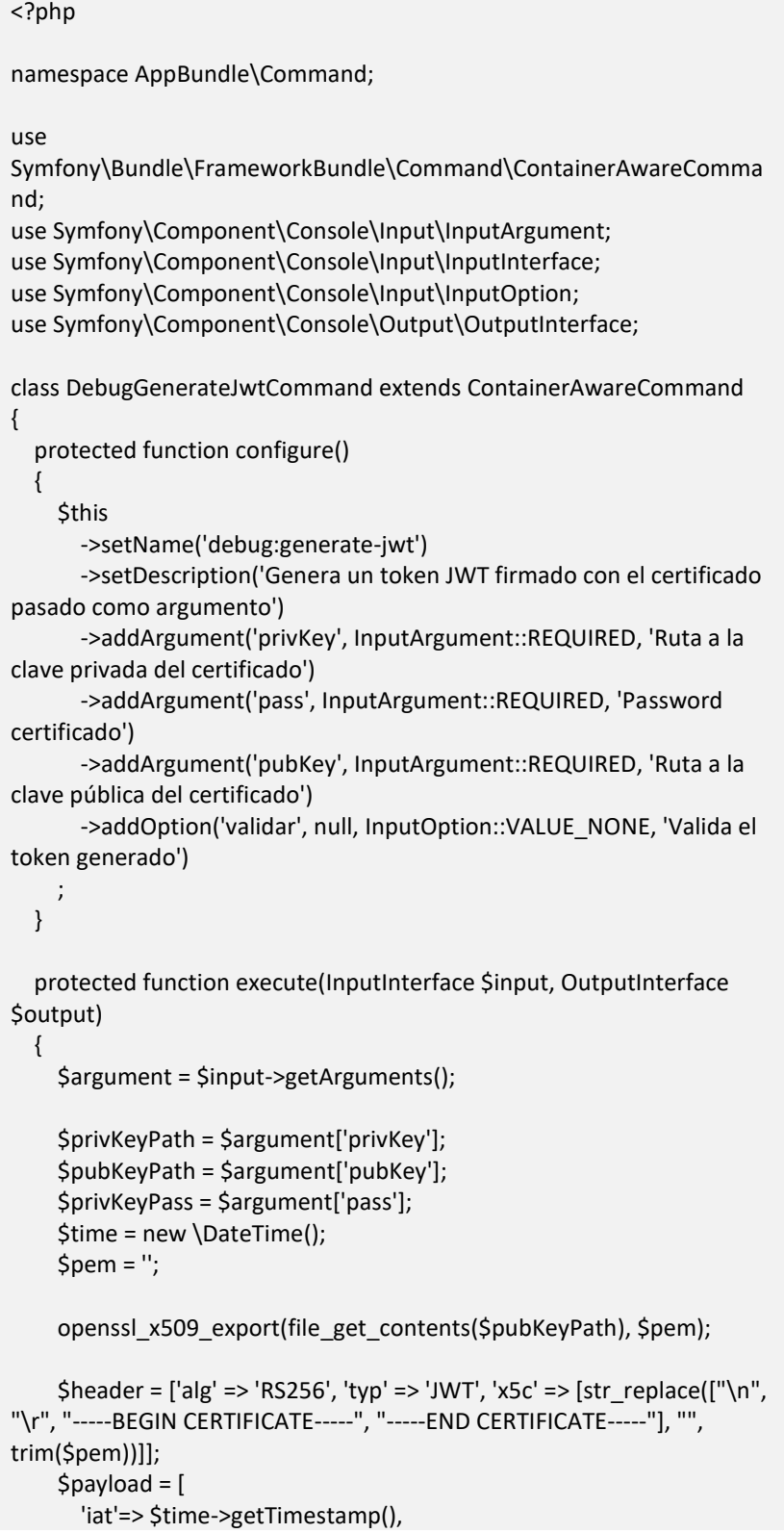

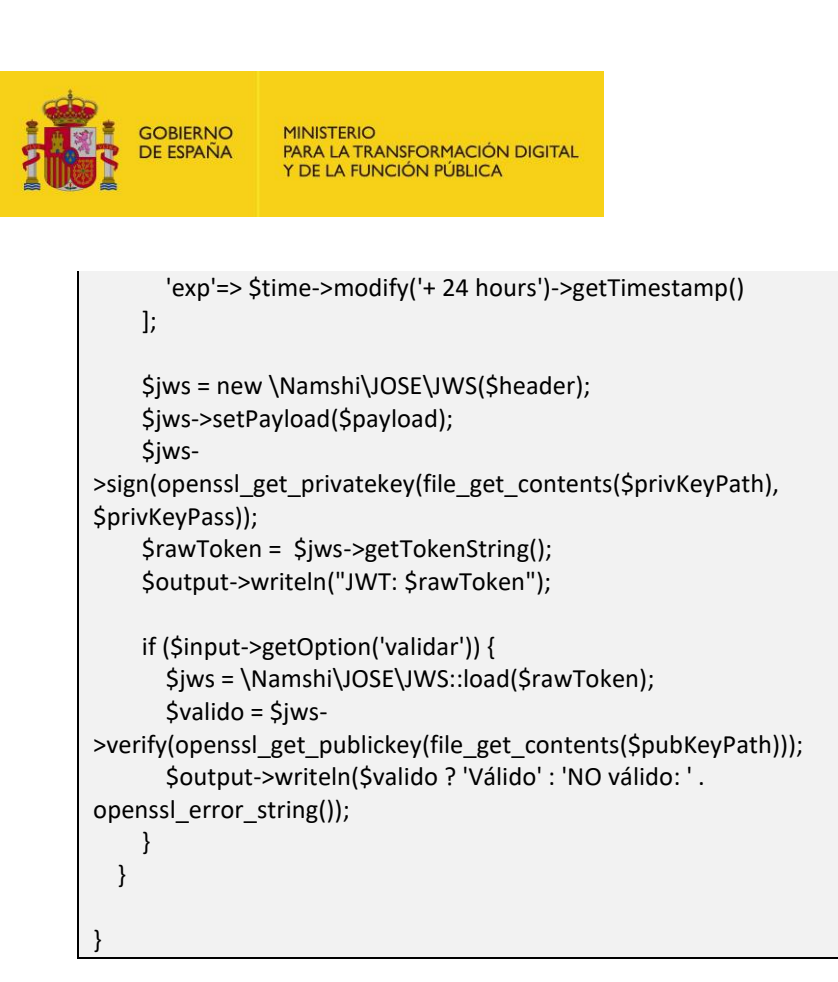

Para ejecutar el código anterior habría que ejecutar el siguiente comando:

php dev-dire.local/bin/console debug:generate-jwt <Ruta a la clave privada del certificado> <Password certificado > <'Ruta a la clave pública del certificado> --validar